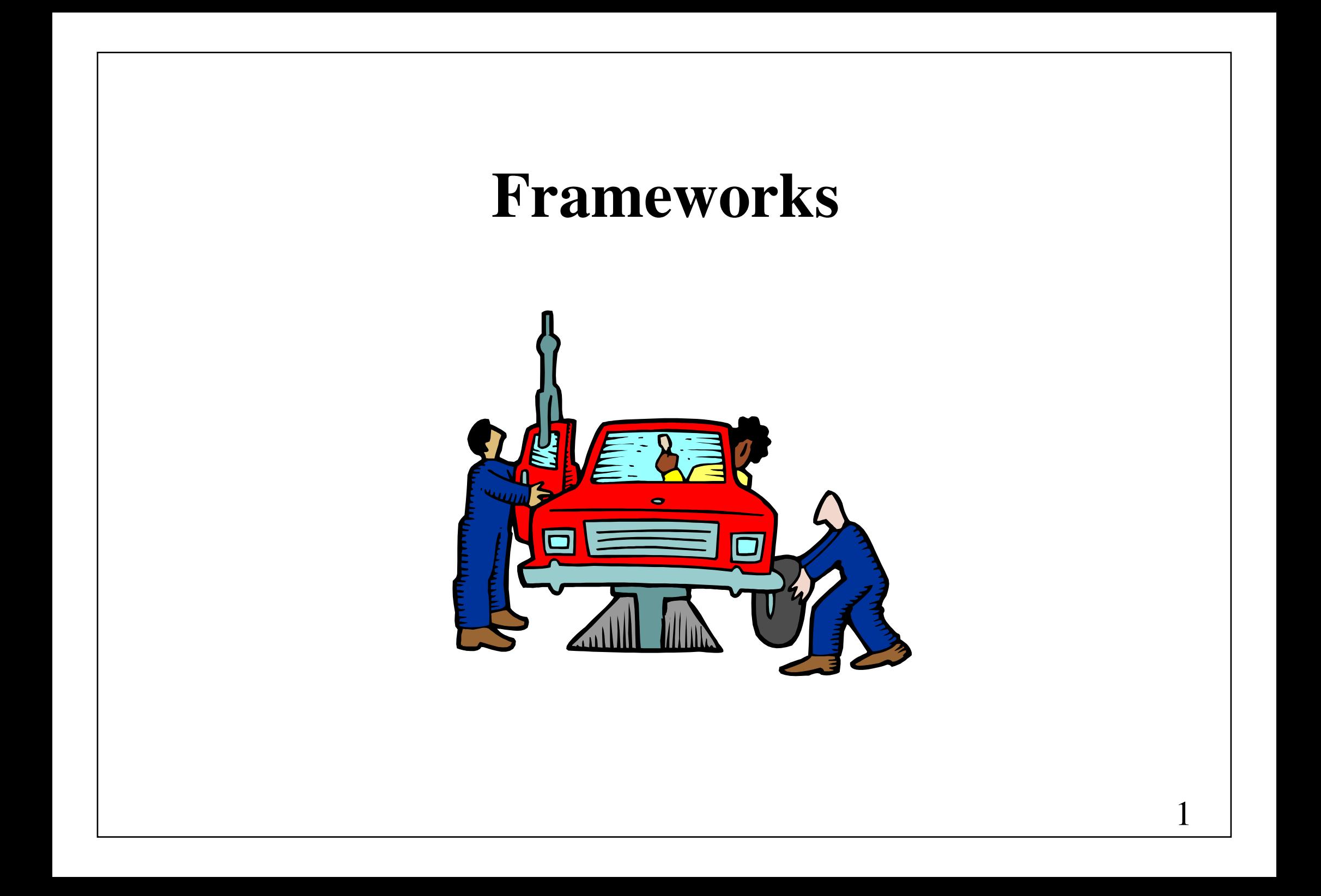

#### **Plan**

#### **Frameworks**

- Kollektioner
- Input/output

Nyt designmønster: Decorator

#### **Frameworks**

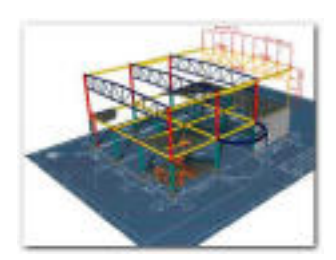

Et objektorienteret **framework** er en mængde af samvirkende klasser, der repræsenterer genbrugeligt design inden for et specifikt anvendelsesområde.

Et framework (ramme, skelet, stel) består typisk af en mængde af abstrakte klasser og grænseflader, der udgør delene i halvfærdige applikationer.

Til et framework er knyttet anvisninger på, hvorledes de abstrakte klasser udvides, hvorledes grænsefladerne implementeres, og hvorledes instanser bringes til at samvirke.

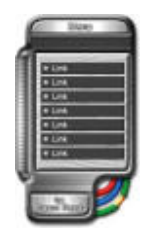

# **Eksempler på frameworks**

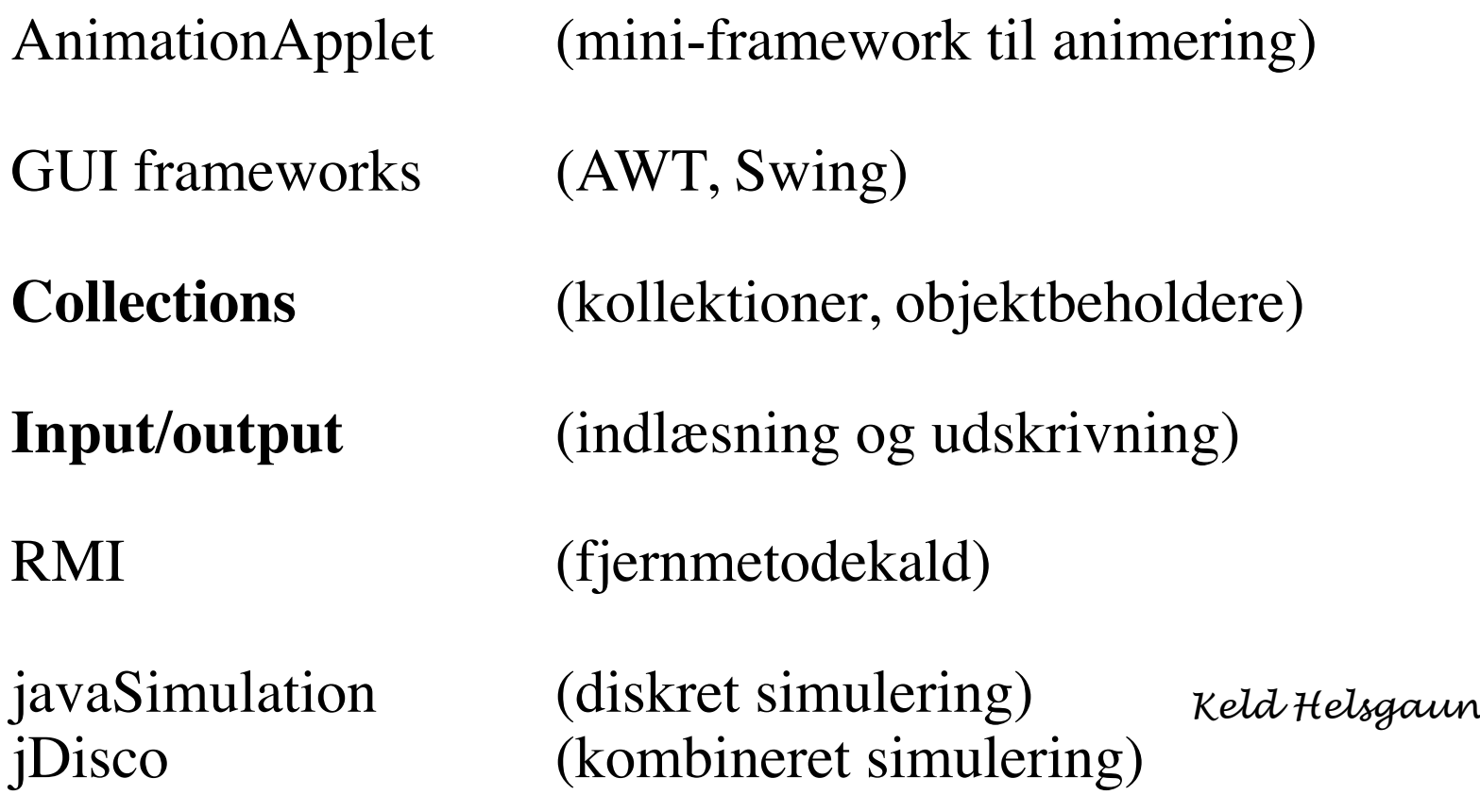

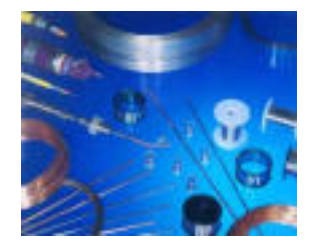

#### **Karakteristika**

- **Udvidelighed**
- **Ofte inversion af kontrol**
- **Designmønstre bruges som byggeblokke**

**! !**Designmønstrene Template Method og Strategy bruges i næsten alle frameworks.

#### **Designmønsteret Template Method**

#### *Struktur:*

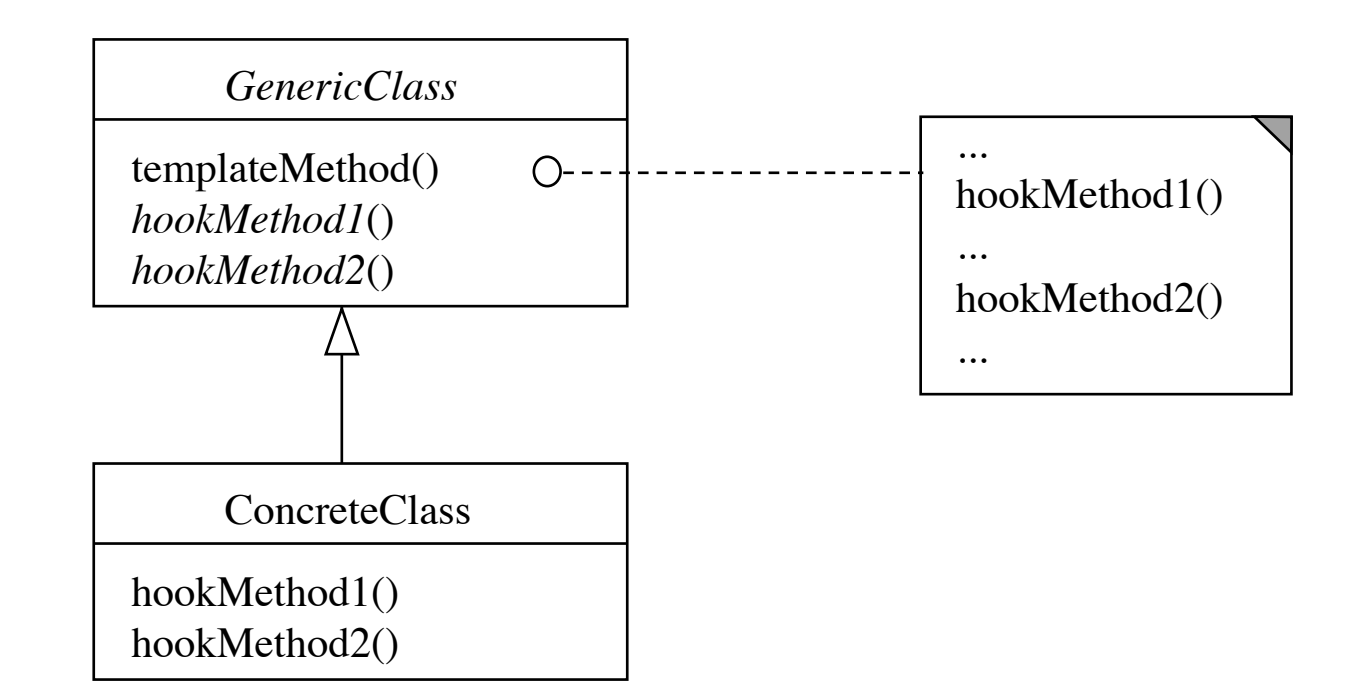

#### *Struktur:*

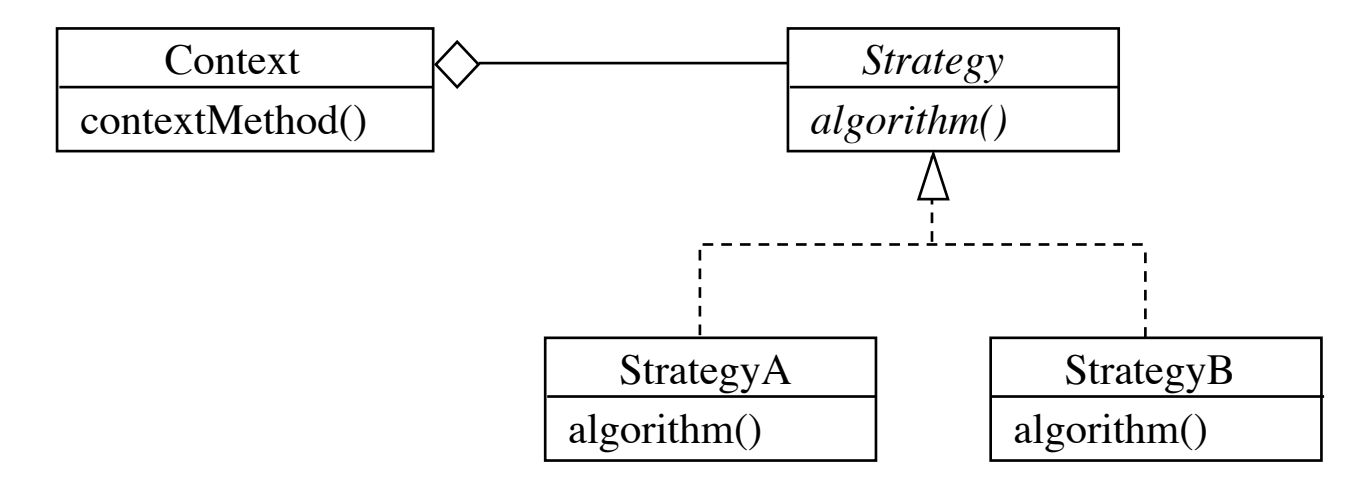

**Designmønsteret Strategy**

*Strategy* er en variant af *Template Method*: !!! Ved *Strategy* er hook-metoderne placeret i separate klasser og kaldes ved delegering. Ved *Template Method* er hook-metoderne placeret i underklasser.

#### **Krav til design af frameworks** (Booch, 1994)

- **Fuldstændighed** (opfylder alle relevante behov)
- **Tilpasningsevne** (let at tilpasse en given platform)
- **Effektivitet** (tid, plads, udviklingstid)
- **Sikkerhed** (håndtering af forkert brug)
- **Enkelhed** (let at overskue)
- • **Udvidelighed** (nye klasser kan tilføjes)

### **Kollektioner**

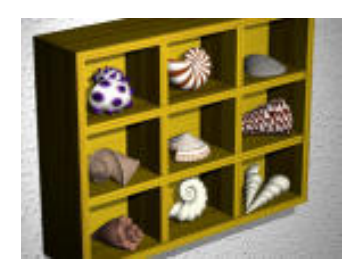

En **kollektion** er en samling af objekter.

Javas *collections* er et sæt af grænseflader og klasser, der understøtter lagring og genfinding af objekter i kollektioner.

Kollektionerne kan være baseret på forskellige datastrukturer og algoritmer (og dermed have forskellige tids- og pladskompleksitet).

En **kollektion** er et objekt, der fungerer som en *beholder* for andre objekter. Disse kaldes for kollektionens **elementer**.

### **Abstrakte kollektioner**

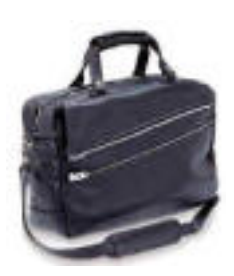

En **pose** (bag, Collection) er en uordnet kollektion, som gerne må indeholde dubletter.

En **mængde** (Set) er en uordnet kollektion, som ikke må indeholde dubletter.

En **liste** (List) er en ordnet kollektion (sekvens), som gerne må indeholde dubletter.

En **afbildning** (Map) er en uordnet kollektion af nøgleværdi-par. Nøglerne skal være unikke.

### **Grænseflader for kollektioner**

**java.util.\***

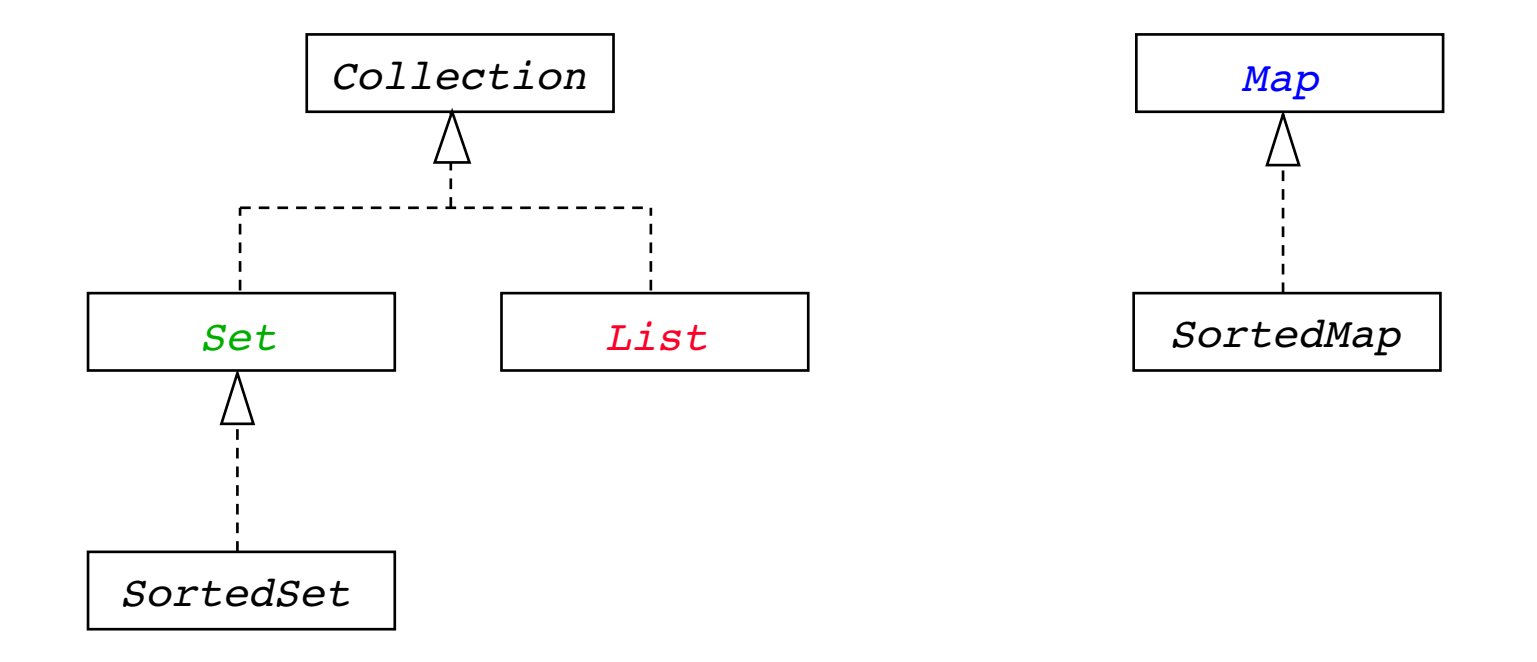

**Retningslinje for design:** Maksimer ensartethed af de fælles aspekter af relaterede klasser og grænseflader

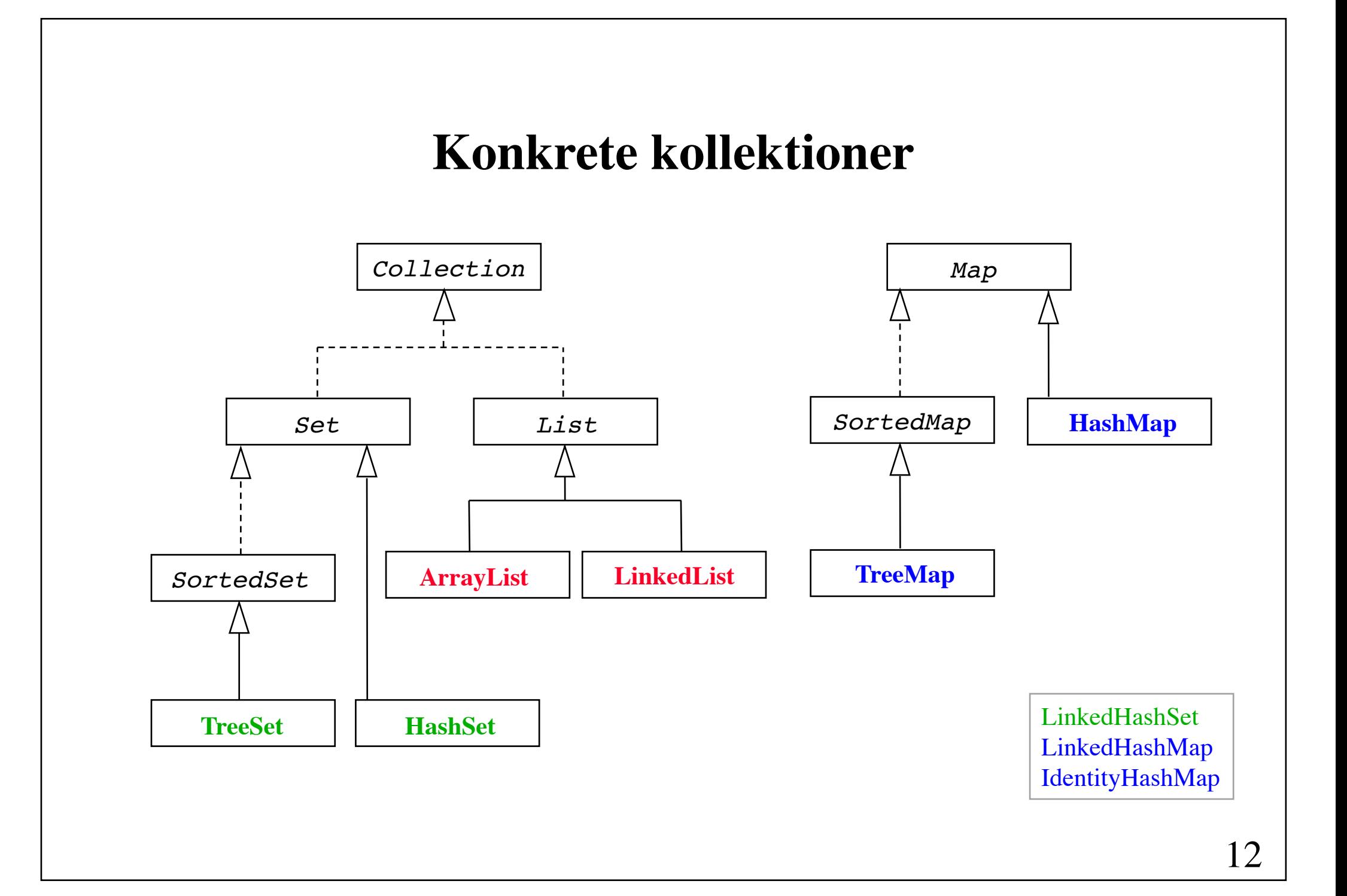

#### interface **Collection**

```
boolean add(Object o)
boolean addAll(Collection c)
void clear()
boolean contains(Object o)
boolean containsAll(Collection c)
boolean isEmpty()
Iterator iterator()
boolean remove(Object o)
boolean removeAll(Collection c)
boolean retainAll(Collection c)
int size()
Object[] toArray();
```
For primitive typer benyttes wrapper-klasser

#### interface **Set** extends Collection

Ingen nye metoder, men kontrakterne for

```
boolean add(Object o)
boolean addAll(Collection c)
```
er ændret (strammet), således at et objekt kun tilføjes, hvis der ikke i forvejen findes en dublet (dette afgøres med equals).

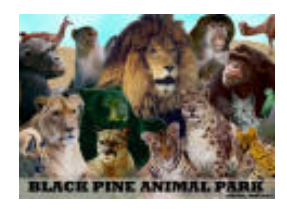

### **Eksempel på anvendelse af Set**

```
Set set = new HashSet();
set.add("cat");
set.add("dog");
int n = set.size();
System.out.println("The set contains " + n + " elements");
if (set.contains("dog"))
   System.out.println("dog is in the set");
```
#### interface **List** extends Collection

Nye metoder:

void add(int i, Object o) Object get(int i) int indexOf(Object o) int lastIndexOf(Object o) ListIterator listIterator() ListIterator listIterator(int i) Object remove(int i) Object set(int i, Object o) List subList(int i, int j)

Endrede kontrakter for  $add(o)$ ,  $addAll(c)$  og remove(o)

#### interface **Map**

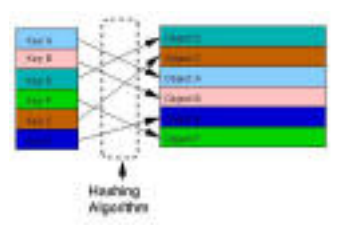

```
Object put(Object key, Object value)
Object get(Object key)
Object remove(Object key)
void clear()
boolean containsKey(Object key)
boolean containsValue(Object value)
boolean isEmpty()
void putAll(Map m)
int size()
Set keySet()
Collection values()<br>Set entrySet()
```
### **Eksempel på anvendelse af Map**

(indholdsadresserbar tabel)

```
Map map = new HashMap();
map.put("cat", "kat");
map.put("dog", "hund");
Object val = map.get('dog'); // val er "hund"
map.remove("cat");
map.put("dog", "køter");
val = map.get("dog"); // val er "køter"
```
## **Gennemløb af kollektioner**

Til gennemløb af kollektioner er defineret to grænseflader:

```
interface Iterator {
     boolean hasNext();
     Object next();
     void remove();
} 
interface ListIterator extends Iterator {
     boolean hasPrevious();
     Object previous();
     void add(Object o);
     int previousIndex();
     int nextIndex();
     void set(Object o);
}
```
### **Konkrete iteratorer**

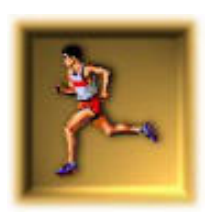

En konkret iterator fås ved kald af iterator() fra grænsefladen Collection, eller ved kald af listIterator() fra grænsefladen List.

Gennemløb af en afbildning (3 syn):

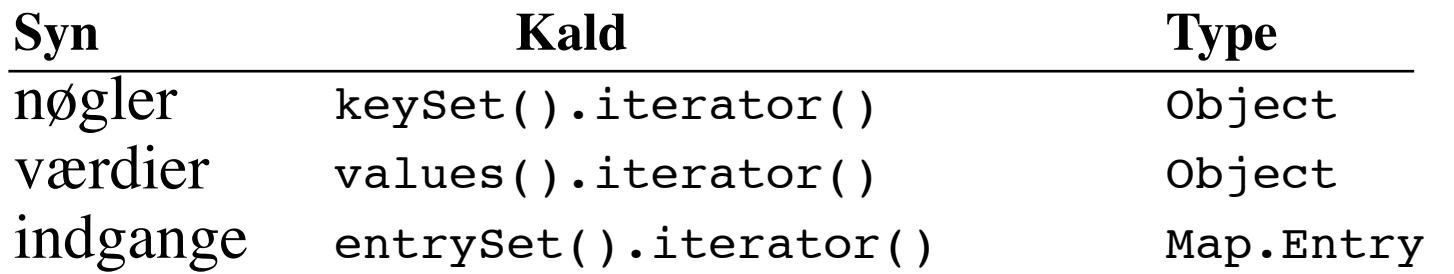

# **Ordning og sortering**

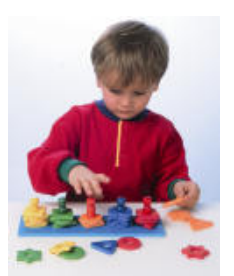

Der er to måder at definere orden imellem objekter:

- (1) Ved at implementere grænsefladen Comparable for klassen af objekter (**naturlig orden**).
- (2) Ved at anvende et objekt fra en klasse, der implementerer grænsefladen Comparator.

#### **Grænsefladen Comparable**

```
interface Comparable {
     int compareTo(Object o);
}
```
Kontrakt for metoden compareTo:

Returner et heltal  $< 0$ , hvis this kommer før o. Returner 0, hvis this hverken kommer før eller efter o. Returner et heltal  $> 0$ , hvis this kommer efter o.

Mange af klasserne i JDK implementerer Comparable, bl.a. String.

#### **Grænsefladen Comparator**

```
interface Comparator {
     int compare(Object o1, Object o2);
}
```
Kontrakt for metoden compare:

Returner et heltal  $< 0$ , hvis 01 kommer før 02. Returner 0, hvis o1 hverken kommer før eller efter o2. Returner et heltal  $> 0$ , hvis 01 kommer efter 02.

Eksempel på anvendelse af designmønstret Strategy.

#### interface **SortedSet** extends Set

Nye metoder:

Object first() Object last() SortedSet headSet(Object o) // < o SortedSet tailSet(Object o)  $// \ge 0$ SortedSet subSet(o1, o2)  $\frac{1}{2}$   $\geq$  01 &  $\leq$  02 Comparator comparator()

En konkret implementering, f.eks. TreeSet, tilbyder mindst to konstruktører: en uden parametre, og en med en Comparator som parameter.

#### interface **SortedMap** extends Map

Nye metoder:

Object firstKey() Object lastKey() SortedMap headMap(Object o) // < o SortedMap tailMap(Object o)  $// \ge 0$ SortedMap subMap(o1, o2)  $\frac{1}{2}$   $\geq$  01 &  $\leq$  02 Comparator comparator()

En konkret implementering, f.eks. TreeMap, tilbyder mindst to konstruktører: en uden parametre, og en med en Comparator som parameter

#### **Klassen Collections**

```
public class Collections {
   public static void sort(List 1);
   public static void sort(List l, Comparator comp);
    public static int binarySearch(List l, Object key);
   public static int binarySearch(List l, Object key, 
                                   Comparator comp);
   public static Object min(Collection c);
   public static Object min(Collection c, Comparator c);
   public static Object max(Collection c);
   public static Object max(Collection c, Comparator c);
   public static void reverse(List 1);
   public static void shuffle(List l);
   public static Comparator reverseOrder(); 
}
```
#### **Klassen Arrays**

```
public class Arrays {
   public static List asList(Object[] a);
   public static void sort(type[] a);
   public static void sort(Object[] a, Comparator comp); 
   public static void sort(type[] a, int from, int to); 
   public static void sort(Object[] a, int from, int to, 
                             Comparator comp);
   public static int binarySearch(type[] a, type key); 
   public static int binarySearch(Object[] a, type key, 
                                    Comparator comp);
   public static void fill(type[] a, type value); ! !
   public static void fill(type[] a, int from, int to, type value);
   public static boolean equals(type[] a1, type[] a2); 
}
```
### **Valg af konkret kollektion for en mængde**

Hvis elementerne skal kunne gennemløbes i sorteret rækkefølge, benyttes TreeSet; ellers HashSet.

#### **Forudsætninger:**

Klassen af elementer skal implementere metoden equals.

Hvis TreeSet benyttes, skal klassen af elementer implementere grænsefladen Comparable; eller TreeSet skal instantieres med et Comparator-objekt.

Hvis HashSet benyttes, skal klassen af elementer implementere metoden hashCode.

#### **Valg af konkret kollektion for en liste**

Hvis opslag på indices er hyppig, og hvis længden af listen kun varierer lidt, benyttes ArrayList; ellers LinkedList.

### **Valg af konkret kollektion for en afbildning**

Hvis nøglerne skal kunne gennemløbes i sorteret rækkefølge, benyttes TreeMap; ellers HashMap.

#### **Forudsætninger**:

Klasserne af nøgler og værdier skal implementere metoden equals.

Hvis HashMap benyttes, skal klassen af nøgler implementere metoden hashCode.

Hvis TreeMap benyttes, skal klassen af nøgler implementere grænsefladen Comparable; eller TreeMap skal instantieres med et Comparator-objekt.

### Opgave 1:

Skriv et program, der indlæser en tekst og udskriver det totale antal ord samt antallet af forskellige ord i teksten.

### **Optælling af ord**

```
public class CountWords {
  public static void main(String[] args) {
      Set words = new HashSet();
      int count = 0; 
try {
        BufferedReader in = new BufferedReader(
                         new FileReader(args[0]));
        String line, delim = " \frac{\tau}{\tau}; ::?!-/()[]\"\'";
        while ((line = in.readLine()) != null) {
            StringTokenizer st = new StringTokenizer(line, delim); 
           while (st.hasMoreTokens()) {
  count++; \blacksquare words.add(st.nextToken().toLowerCase()); 
  } }
      } catch (IOException e) {} 
      System.out.println("Total number of words: " + count);
      System.out.println("Number of different words: " + words.size());
}
```
}

### Opgave 2:

Skriv et program, der indlæser en tekst og for hvert ord udskriver, hvor mange gange, det forekommer i teksten.

#### **Optælling af ordforekomster**

```
public class WordFrequency {
  static class Count { !!!
      Count(String word, int value) {
        this.word = word;
         this.value = value; 
  \}String word;
     int value;
  }
  public static void main(String[] args) { ... }
\}
```
fortsættes

```
public static void main(String[] args) { ! !
   Map words = new HashMap();
   try { !!!!!
       BufferedReader in = new BufferedReader(
                           new FileReader(args[0]));
       String line, delim = " \t\n.,:;?!-/()[]\"\'";
      while ((line = in.readLine()) != null) {
           StringTokenizer st = new StringTokenizer(line, delim);
           while (st.hasMoreTokens()) {
               String word = st.nextToken().toLowerCase(); 
               Count count = (Count) words.get(word); 
              if (count == null)
                  words.put(word, new Count(word, 1)); 
               else
                  count.value++;
 }
\} in.close();
    } catch (IOException e) {}
    // ... print the word counts 
}
```
fortsættes

```
Iterator iter = words.entrySet().iterator();
while (iter.hasNext()) {
    Map.Entry entry = (Map.Entry) iter.next();
    String word = (String) entry.getKey();
    Count count = (Count) entry.getValue();
   System.out.println(word +
                   (word.length() < 8 ? "t\tt\&" : "t") + count.value);
   }
```
}
#### **Eksempel på udskrift**

(A. Lincoln: The Gettisburg Address, 1863)

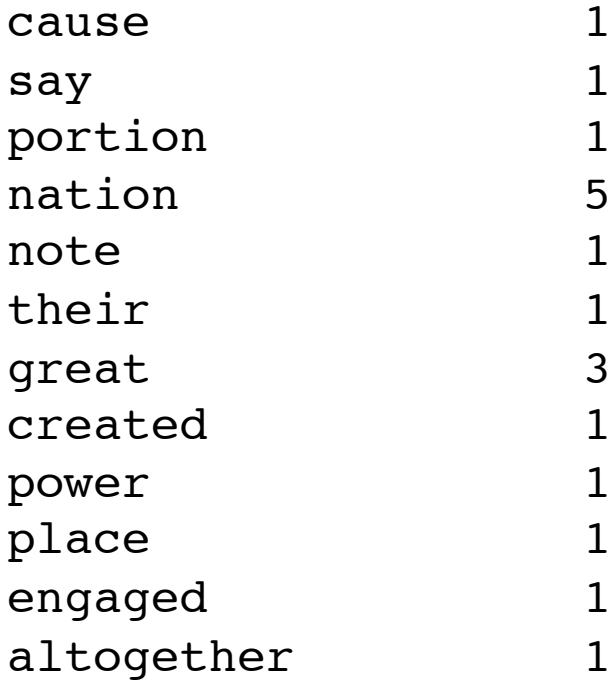

....

# Opgave 3:

Skriv et program, der indlæser en tekst og for hvert ord udskriver, hvor mange gange, det forekommer i teksten.

# **Ordene skal udskrives i alfabetisk rækkefølge**.

#### **Udskrivning efter ordenes alfabetiske rækkefølge**

Eneste ændring er, at

Map words = new **Hash**Map();

erstattes med

Map words = new **Tree**Map();

## Opgave 4:

Skriv et program, der indlæser en tekst og for hvert ord udskriver, hvor mange gange, det forekommer i teksten.

# **Ordene skal udskrives i omvendt alfabetisk rækkefølge**.

#### **Udskrivning i omvendt alfabetisk rækkefølge**

Følgende klasse erklæres

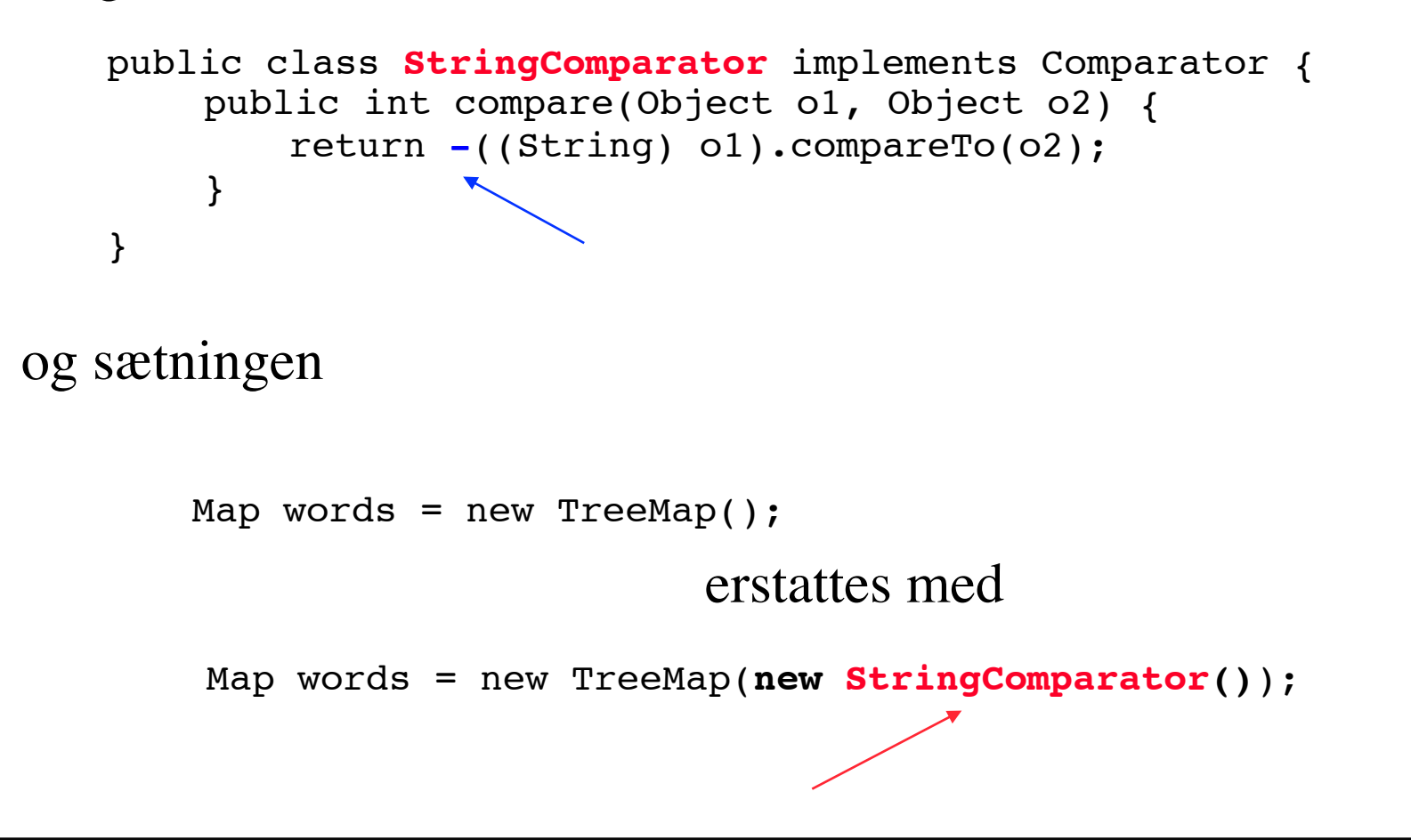

#### **Udskrivning i omvendt alfabetisk rækkefølge (fortsat)**

Endnu simplere er det dog at benytte metoden reverseOrder() fra klassen Collections.

Erstat sætningen

```
Map words = new TreeMap();
```
med

Map words = new TreeMap(**Collections.reverseOrder()**);

# Opgave 5:

Skriv et program, der indlæser en tekst og for hvert ord udskriver, hvor mange gange, det forekommer i teksten.

# **Ordene skal udskrives i aftagende frekvensrækkefølge**.

#### **Udskrivning i aftagende frekvensrækkefølge**

```
Følgende klasse erklæres
```

```
public class CountComparator implements Comparator {
        public int compare(Object o1, Object o2) {
            return -((Count) o1).value - (Count) o2).value);
 }
    }
```
og ...

fortsættes

```
Udskrivningen foretages således
```

```
List list = new ArrayList(words.values());
   Collections.sort(list, new CountComparator());
   Iterator itr = list.iterator();
  while (iter.hasNext()) {
       Count count = (Count) iter.next();
      String word = count-word;
      System.out.println(word +
                       (word.length() < 8 ? "t\tt\&" : "t" ) +count.value);
}
```
Gennemløbet kan simplificeres:

```
for (Count count : list) {
     String word = count.word;
     System.out.println(...);
}
```
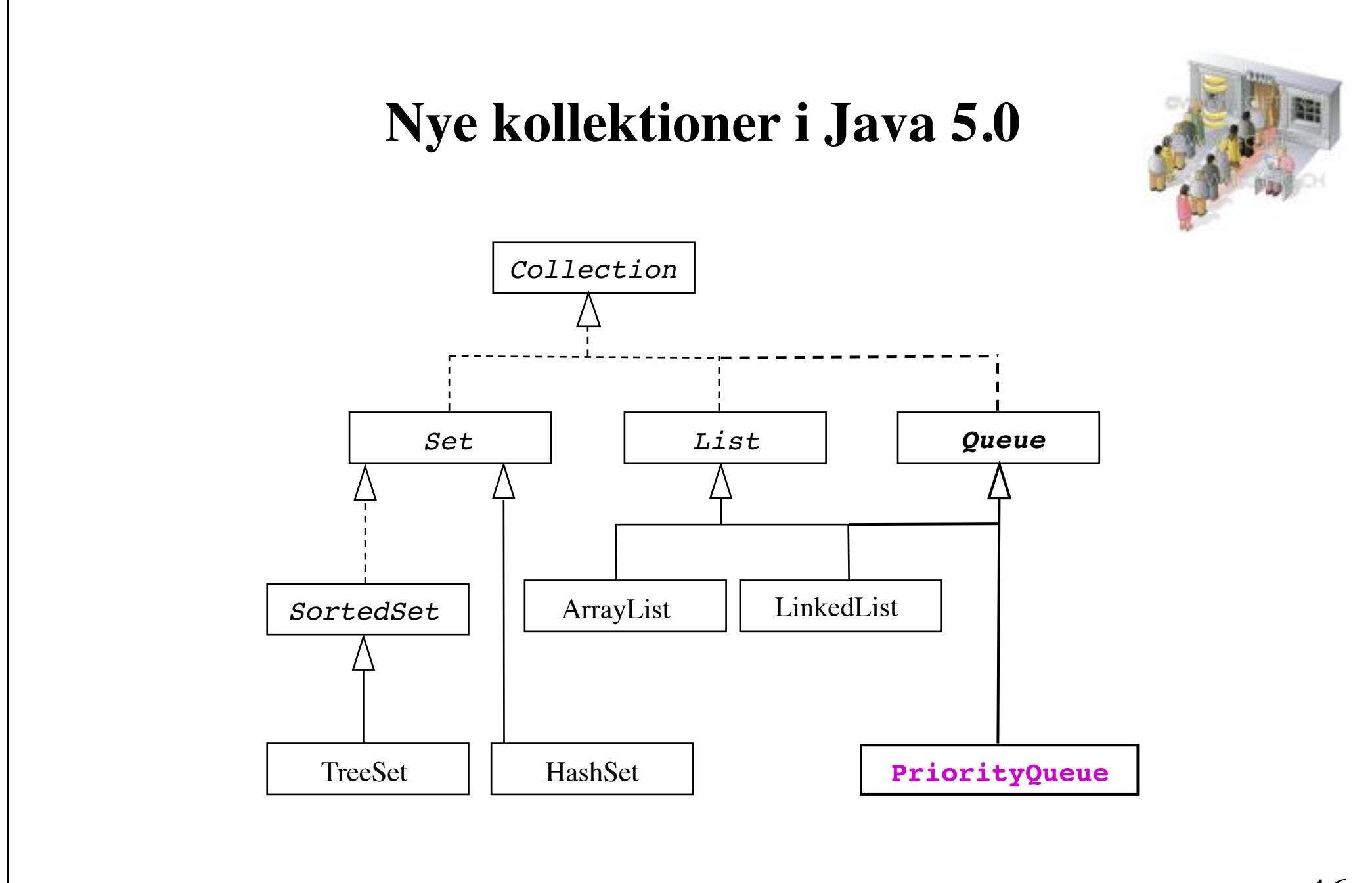

#### interface **Queue** extends Collection

#### Nye metoder:

```
Object poll() // remove and return the head of the queue<br>
Object remove() // remove and return the head of the queue (*)<br>
*: may throw an exception
```
- boolean offer(Object o)  $\prime$  insert an element if possible at the tail of the queue Object element() // return, but do not remove, the head of the queue (\*)<br>Object peek() // return, but do not remove, the head of the queue
	-

#### class **PriorityQueue** implements Queue

Ordner sine Comparable-objekter efter deres compareTometoder - eller efter et angivet Comparator-objekt.

## **Generiske typer**

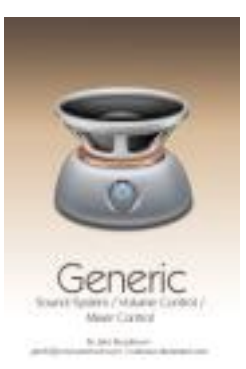

I Java 5.0 kan klasser og metoder forsynes med en eller flere typeparametre.

Fordele:

- Større typesikkerhed
	- (check kan foretages på oversættelsestidspunktet)
- Øget læsbarhed !!!!
	- (unødig typekonvertering undgås)

**Klassen ArrayList med en generisk typeparameter**

```
public class ArrayList<E> implements List {
     public boolean add(E o);
     public E get(int i);
     public boolean addAll(Collection<? extends E> c);
     ...
}
```
Navnet på typeparameteren, her E, kan vælges frit. Alternativ: ElementType.

Notationen <? extends E> angiver en vilkårlig undertype af E. Tegnet ? kaldes for et jokertegn (wildcard) og betegner en ukendt type.

# **Eksempel på anvendelse**

```
ArrayList<String> names = new ArrayList<String>();
```

```
names.add("Bo Hamburger"); // OK
names.add(new Integer(21)); // Compile time error
```

```
String name = names.get(0); // OK without cast
```
for (String name : names) System.out.println(name.toUpperCase());

#### **Klassen HashMap med to generiske typeparametre**

```
public class HashMap<K,V> implements Map {
     public V put(K key, V value);
     public V get(Object key);
     public Set<Map.Entry<K,V>> entrySet(); 
 ...
}
```
Læs mere om generiske typer via kursets hjemmeside: "Generics in the Java Programming Language" af G. Bracha

# **Autoboxing/unboxing i Java 5.0**

Koden

```
ArrayList<Integer> arr = new ArrayList<Integer>();
arr.add(new Integer(21));
int val = arr.get(0) . intValue();
```
kan erstattes med nedenstående simplere kode

```
ArrayList<Integer> arr = new ArrayList<Integer>();
arr.add(21);
int val = arr.get(0);
```
# **Autoboxing/unboxing**

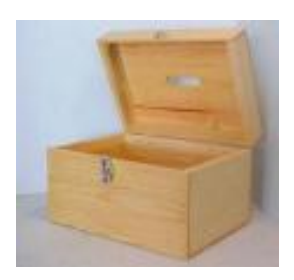

#### **Autoboxing**:

Hvis en værdi af en simpel type angives, hvor et objekt af den tilsvarende wrapper-klasse forventes, vil oversætteren indsætte en kald af en konstruktør for wrapper-klassen.

#### **Unboxing**:

Hvis et objekt af en wrapper-klasse angives, hvor en værdi af den tilsvarende simple type forventes, vil oversætteren indsætte et kald af en metode, der foretager konvertering til den simple type.

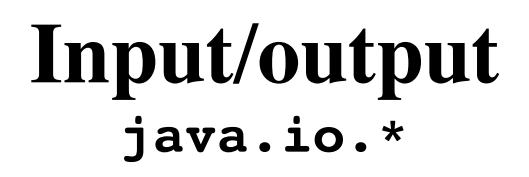

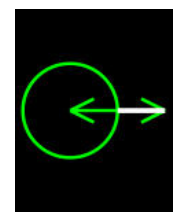

Javas I/O-framework understøtter to typer IO:

- *Sekventiel* tilgang til filer ved hjælp af strømme. En **strøm** (stream) er en sekvens af bytes eller tegn. En strøm kan åbnes for enten læsning eller skrivning, men ikke begge dele samtidigt.
- *Tilfældig* tilgang (random access) til filer. Tillader at en fil kan åbnes for både læsning og skrivning.

#### **To slags strømme**

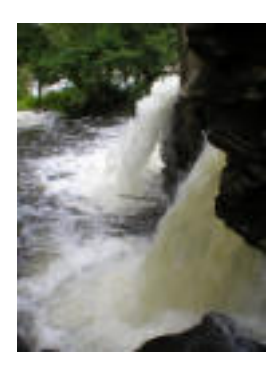

(1) **Byte-strømme**, der understøtter læsning og skrivning af en hvilken som helst type i binært format.

00001011 00010001 00001001 11010001

**(2) Tegn-strømme**, der understøtter læsning og skrivning af tekst

*H e l s g a u n*

#### **Byte-strømme**

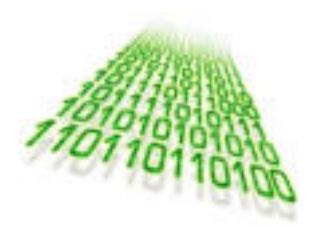

To abstrakte klasser InputStream og OutputStream understøtter læsning og skrivning af en enkelt byte eller et byte-array.

Metoder i InputStream:

```
int read()
int read(byte[] ba)
int read(byte[] ba, int off, int len)
skip(int n)
close()
```
Metoder i OutputStream:

```
void write(int b)
void write(byte[] ba)
void write(byte[] ba, int off, int len)
close()
```
#### **Konkrete byte-strømme**

Klasserne FileInputStream og FileOutputStream konkretiserer de abstrakte klasser InputStream og OutputStream.

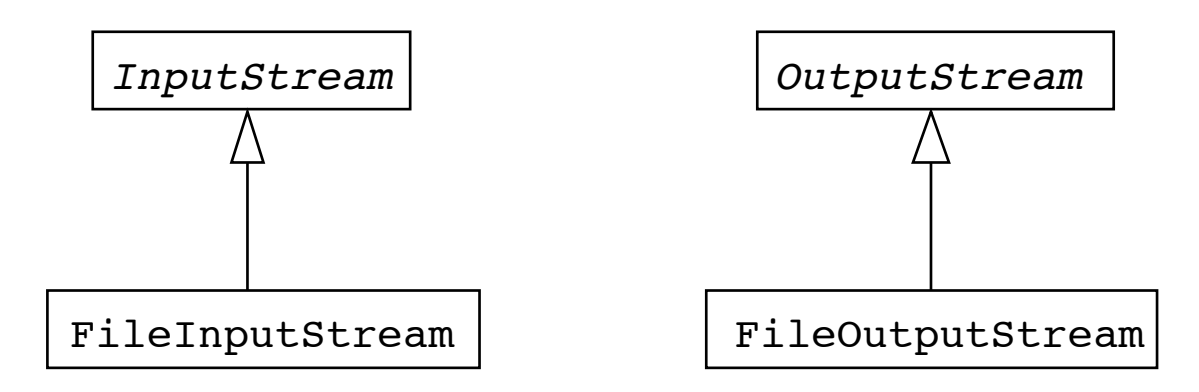

Konstruktører:

```
FileInputStream(String fileName)
```

```
FileOutputStream(String fileName)
FileOutputStream(String fileName, boolean append)
```
# **Skrivning af en 2-dimensional matrix ved hjælp af byte-orienteret I/O**

```
public class WriteMatrix1 {
   static double[][] data = \{ \{7.4, 2.1, 5.5\},\}\{2.3, 3.2, 4.0\};
   public static void main(String[] args) {
      int row = data.length, col = data[0].length;
   try {
          OutputStream out = new FileOutputStream(args[0]);
         writeInt(row, out);
          writeInt(col, out); 
         for (int i = 0; i < row; i++)for (int j = 0; j < col; j++) writeDouble(data[i][j], out); 
          out.close();
      \} catch (IOException e) \{ \}}<br>fortsættes
```
#### **Metoden writeInt**

```
 public static void writeInt(int i, OutputStream out) 
                        throws IOException {
       byte[] buf = new byte[4];
       for (int k = 3; k \ge 0; k = -) {
           buf[k] = (byte) (i & 0xFF);i \gg>= 8;
 }
        out.write(buf);
     }
                          i
                                                8 bit
                                       32 bit
```
#### **Metoden writeDouble**

```
 public static void writeDouble(double d, OutputStream out) 
                         throws IOException {
        byte[] buf = new byte[8];
         long l = Double.doubleToLongBits(d);
        for (int k = 7; k > = 0; k = -1) {
            buf[k] = (byte) (l & 0xFF);1 \gg>= 8; }
         out.write(buf);
     }
             \mathbf 164 bit
                                                            8 bit
```
# **Læsning af en 2-dimensional matrix ved hjælp af byte-orienteret I/O**

```
public class ReadMatrix1 {
  public static void main(String[] args) {
try {
        InputStream in = new FileInputStream(args[0]);
       int row = readInt(in);
        int col = readInt(in); 
       double[][] data = new double[row][col];
       for (int i = 0; i < row; i++) {
          for (int j = 0; j < col; j++) {
              data[i][j] = readDouble(in);
             System.out.println(data[i][j]);
  }
  \} in.close(); 
      } catch (IOException e) {}
}
```
fortsættes

#### **Metoden readInt**

```
 public static int readInt(InputStream in) 
                       throws IOException {
       byte[] buf = new byte[4];
         in.read(buf);
       int i = 0;
       for (int k = 0; k < 4; k++) {
            i \leq 8;i += buf[k];
 }
        return i; 
    }
```
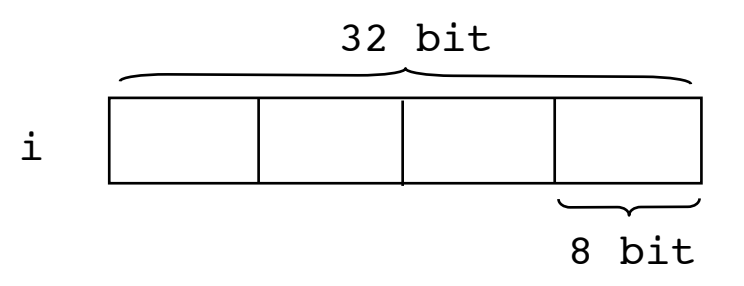

#### **Metoden readDouble**

```
 public static double readDouble(InputStream in) 
                          throws IOException {
       byte[] buf = new byte[8];
         in.read(buf);
        long l = 0;for (int k = 0; k < 8; k++) {
            1 \leq 8;l += buf[k];
 } 
        return Double.longBitsToDouble(l); 
    }
```
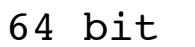

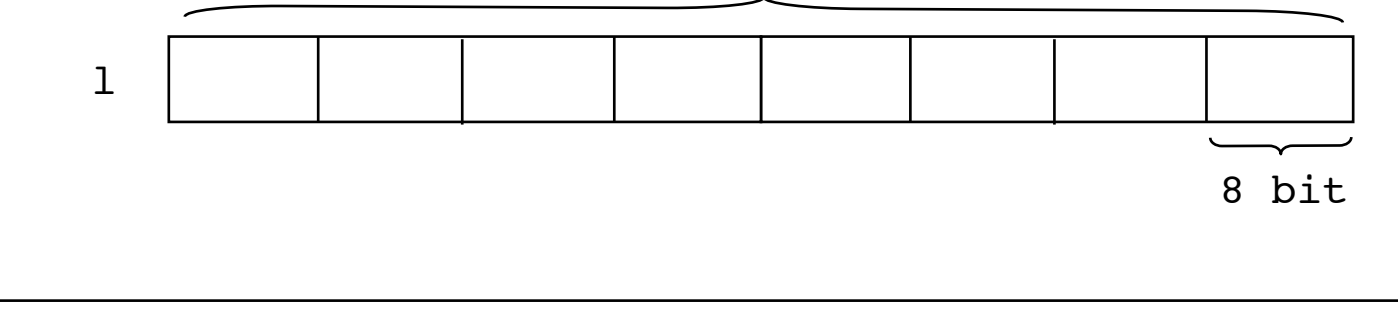

#### **Data-strømme**

To grænseflader DataInput og DataOutput understøtter byteorienteret læsning og skrivning af data af Javas primitive typer.

Metoder i DataInput:

boolean readBoolean() byte readByte() char readChar() double readDouble() float readFloat() int readInt() long readLong() short readShort() String readUTF()

Metoder i DataOutput:

void writeBoolean(boolean b) void writeByte(int b) void writeChar(char c) void writeDouble(double d) void writeFloat(float f) void writeInt(int i) void writeLong(long l) void writeShort(short s) void writeUTF(String s)

**UTF-8 (U**nicode **T**ransformation **F**ormat): tabsfri 8-bitskodning af Unicode-tegn

#### **Konkrete data-strømme**

Klasserne DataInputStream og DataOutputStream implementerer henholdsvis grænsefladen DataInput og DataOutput.

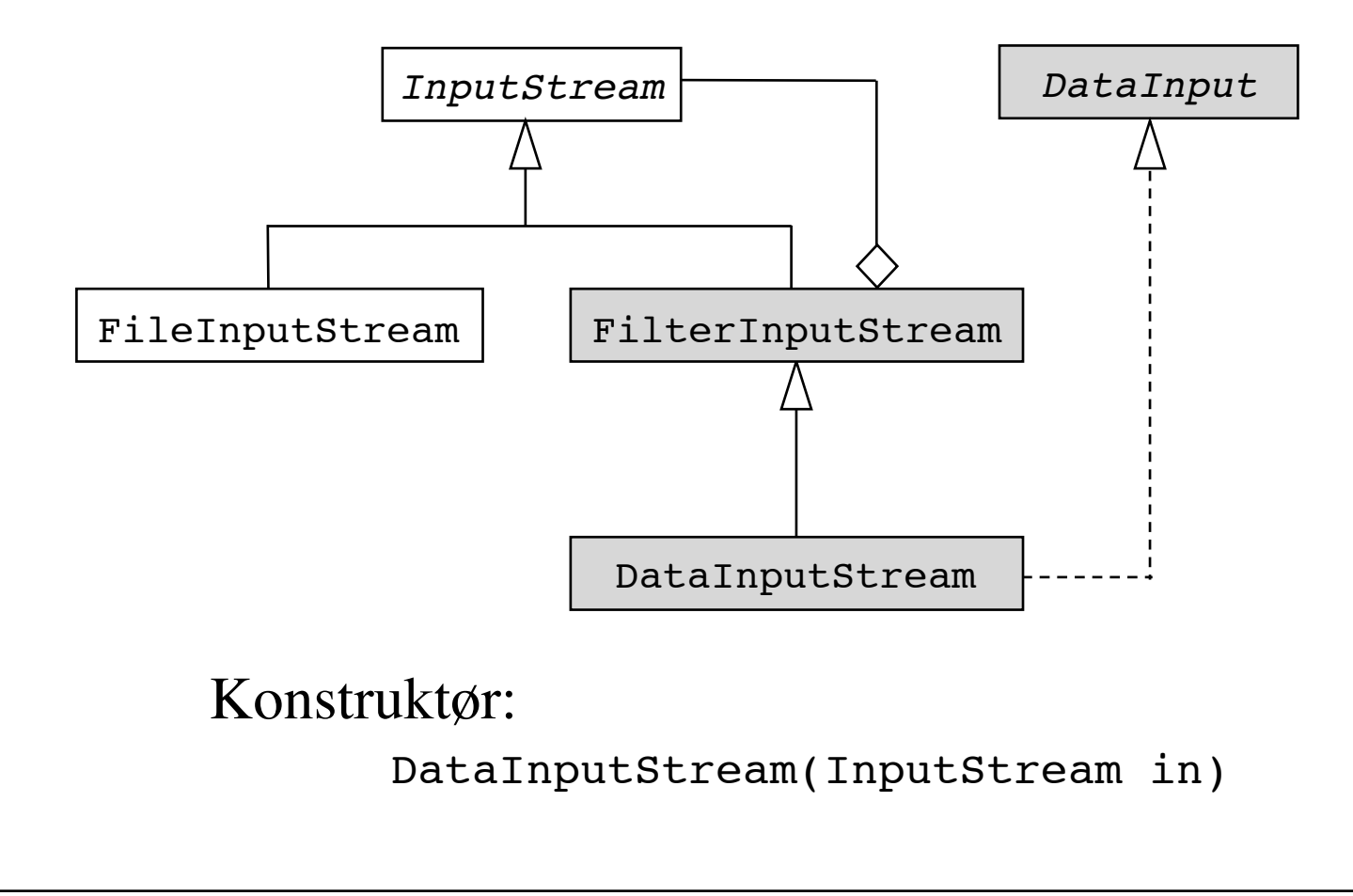

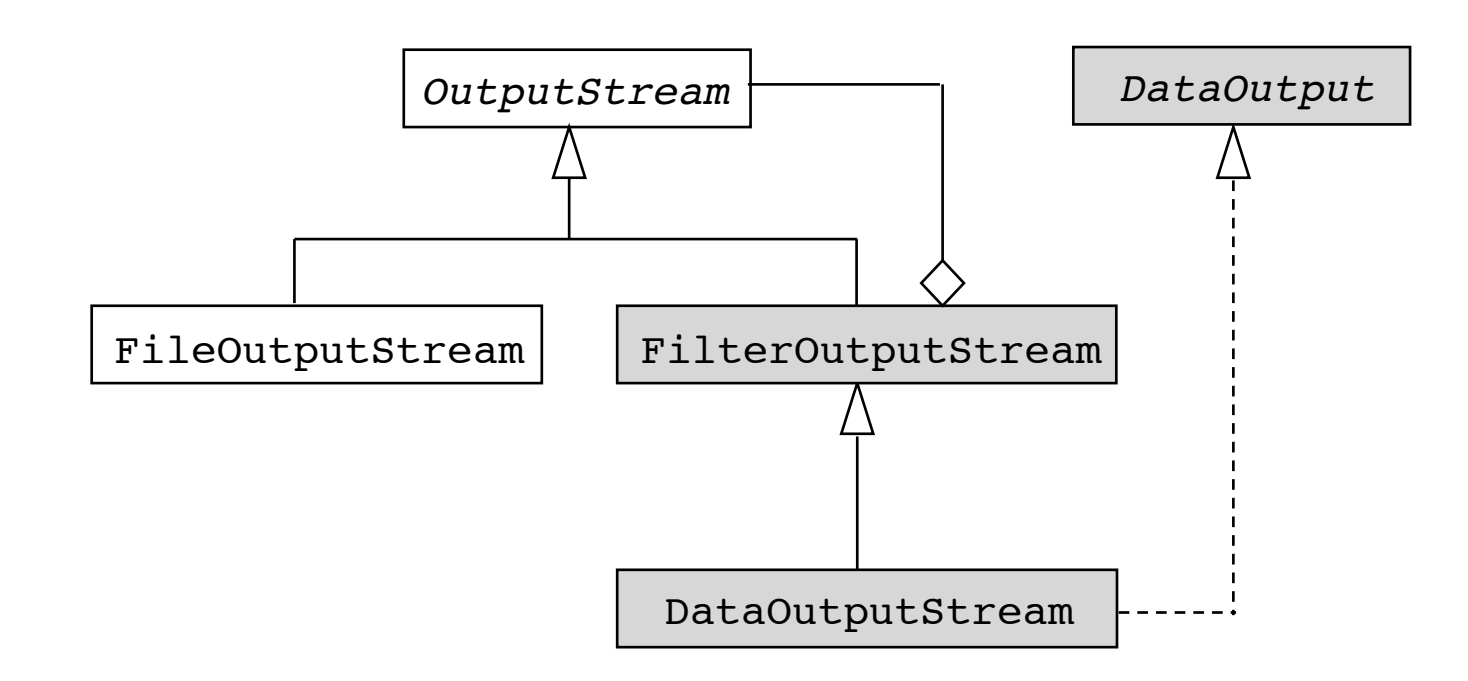

Konstruktør: DataOutputStream(OutputStream out)

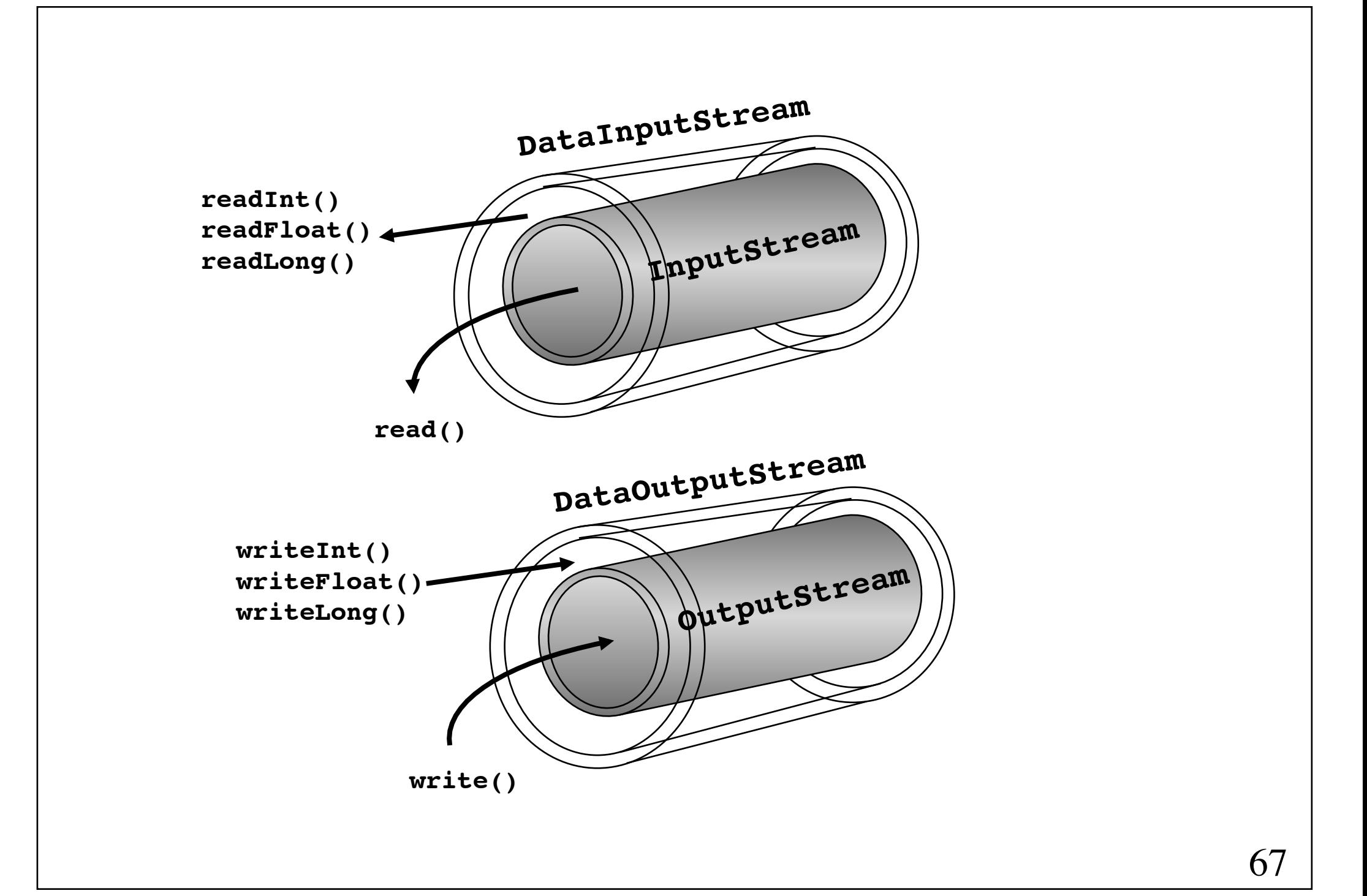

# **Skrivning af en 2-dimensional matrix ved hjælp af DataOutputStream**

Linjen ! ! !!!!!!!

FileOutputStream out = new FileOutputStream( $arg[0]$ );

erstattes med

...

```
DataOutputStream out =
     new DataOutputStream(new FileOutputStream(args[0]));
```

```
og udskrivning foretages således
```

```
out.writeInt(row);
out.writeInt(col);
```
out.writeDouble(data[i][j]);

# **Læsning af en 2-dimensional matrix ved hjælp af DataInputStream**

Linjen

```
FileInputStream in = new FileInputStream(arg[0]);
```
erstattes med

```
DataInputStream in =
     new DataInputStream(new FileInputStream(args[0]));
```

```
og indlæsning foretages således
```

```
row = in.readInt();
   col = in.readInt();
 ...
   data[i][j] = in.readDouble();
```
#### **Buffered input/output-strømme**

Klasserne BufferedInputStream og BufferedOutputStream er filterstrømme, der understøtter byte-orienteret, "buffered" læsning og skrivning.

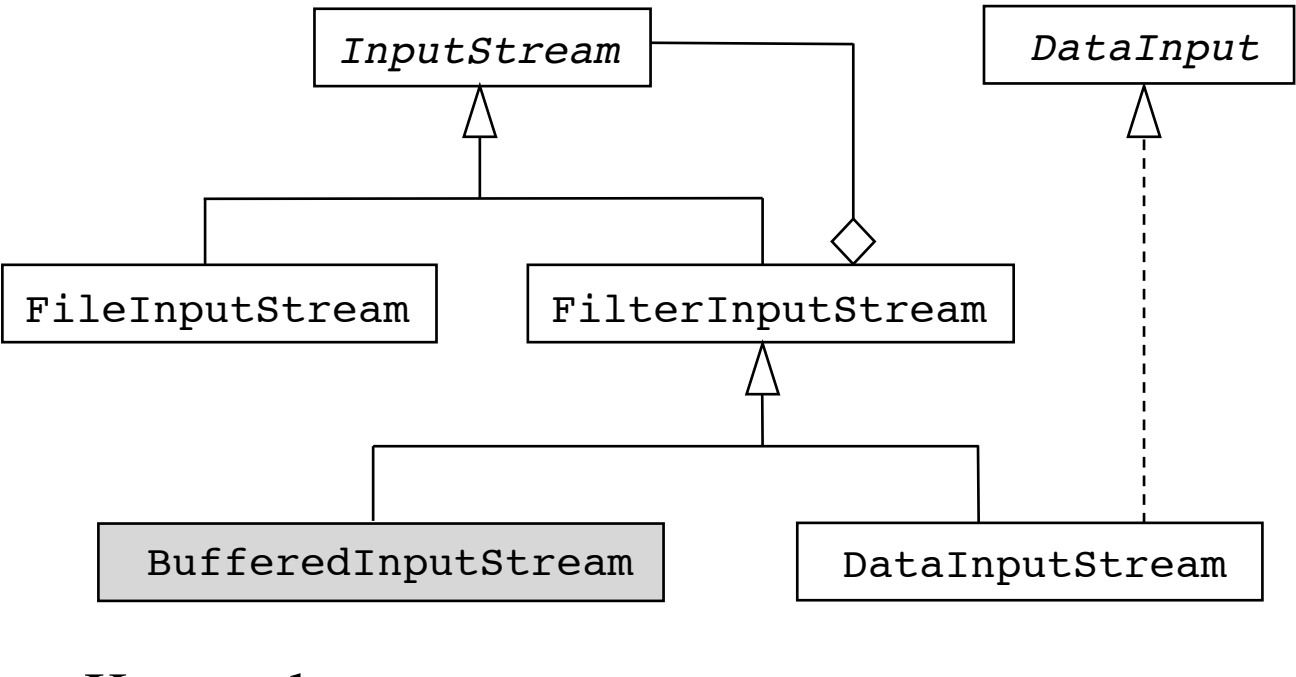

Konstruktør:

BufferedInputStream(InputStream in)

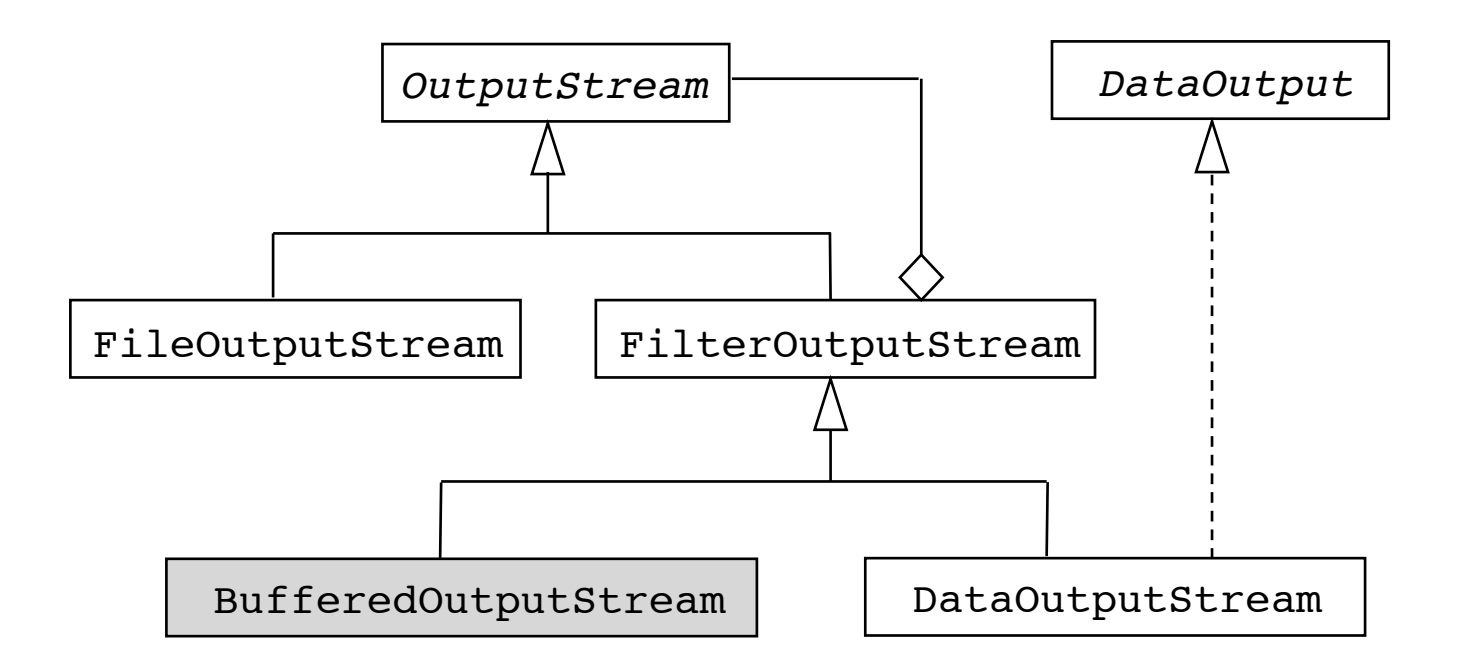

Konstruktør: BufferedOutputStream(OutputStream out)

## **Skrivning af en 2-dimensional matrix ved hjælp af BufferedOutputStream**

Linjen

FileOutputStream out = new FileOutputStream( $arg[0]$ );

erstattes med

DataOutputStream out = new DataOutputStream(  **new BufferedOutputStream(** FileOutputStream(args[0])**)**)**;**
### **Læsning af en 2-dimensional matrix ved hjælp af BufferedOutputStream**

Linjen

FileInputStream in = new FileInputStream( $arg[0]$ );

erstattes med

DataInStream in = new DataInputStream(  **new BufferedInputStream(** FileInputStream(args[0])**)**)**;**

### **Serialisering**

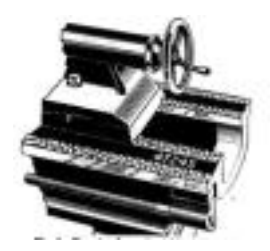

Java understøtter objekt-serialisering.

Dette indbefatter to processer:

**Serialisering**: At skrive et objekt og alle de objekter, som refereres af objektet (direkte såvel som indirekte) til en strøm.

**Deserialisering**: At gendanne et serialiseret objekt og alle de objekter, som refereres af objektet (direkte såvel som indirekte).

Kun instanser af klasser, der implementerer grænsefladen Serializable, vil blive serialiseret.

### **Objekt-strømme**

Klasserne ObjectInputStream og ObjectOutputStream er strømme, der understøtter serialisering og deserialisering.

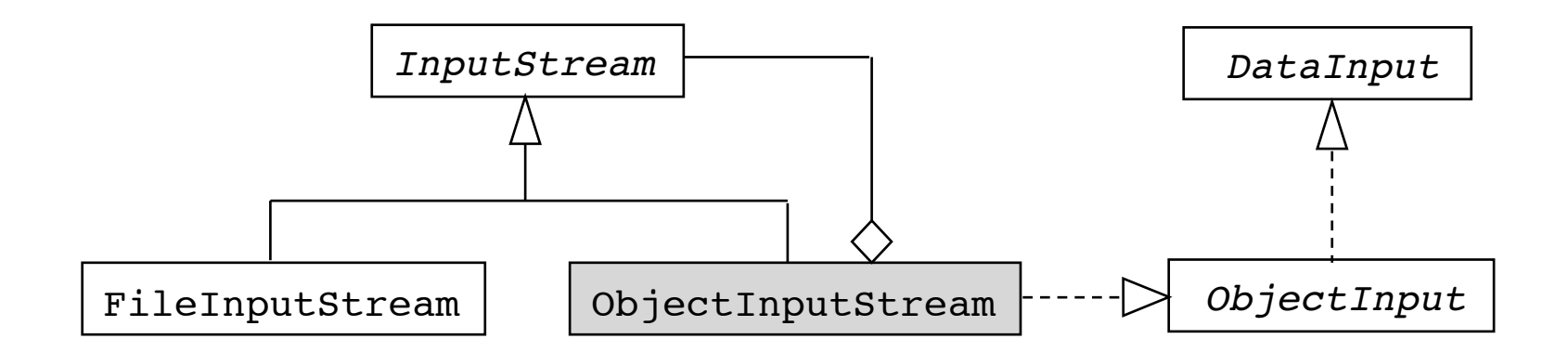

Konstruktør:

ObjectInputStream(InputStream in)

Læsemetode: readObject fra grænsefladen ObjectInput

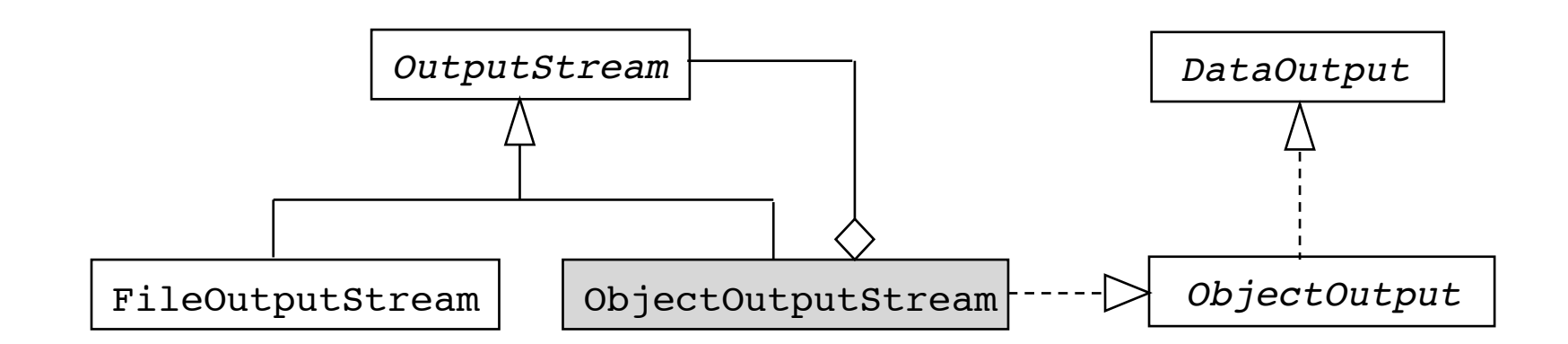

### Konstruktør:

ObjectOutputStream(OutputStream out)

Skrivemetode: writeObject fra grænsefladen ObjectOutput

### **Skrivning af en 2-dimensional matrix ved hjælp af serialisering**

```
public class WriteMatrix4 {
   static double[][] data = \{ \{7.4, 2.1, 5.5\}, \} {2.3, 3.2, 4.0}};
   public static void main(String[] args) {
       try {
           ObjectOutputStream out = !!!! 
               new ObjectOutputStream( !!!
                   new FileOutputStream(args[0]));
           out.writeObject(data); 
           out.close();
       \} catch (IOException e) \{ \}}}
```
## **Læsning af en 2-dimensional matrix ved hjælp af deserialisering**

```
public class ReadMatrix4 {
   public static void main(String[] args) {
   try {
          ObjectInputStream in = ! !
             new ObjectInputStream(
                 new FileInputStream(args[0]));
          double[][] data = (double[][]) in.readObject();
         in.close();
      \} catch (IOException e) \{ \} catch (ClassNotFoundException e) {} 
   }}
```
### **Designmønsteret Decorator**

*Kategori*:

Strukturelt designmønster

*Hensigt:* 

Dynamisk at tilføre et objekt en ekstra funktionalitet. Decorator er et fleksibelt alternativ til nedarvning

*Anvendelse:*

- For at tilføre objekter ekstra funktionalitet, uden at andre objekter berøres
- For at funktionalitet kan fjernes
- Når udvidelse ved nedarvning er upraktisk, fordi der vil være behov for mange underklasser

*Andre navne: !!!!!*

Filter, Wrapper

### **Designmønsteret Decorator**

**(fortsat)**

*Struktur:*

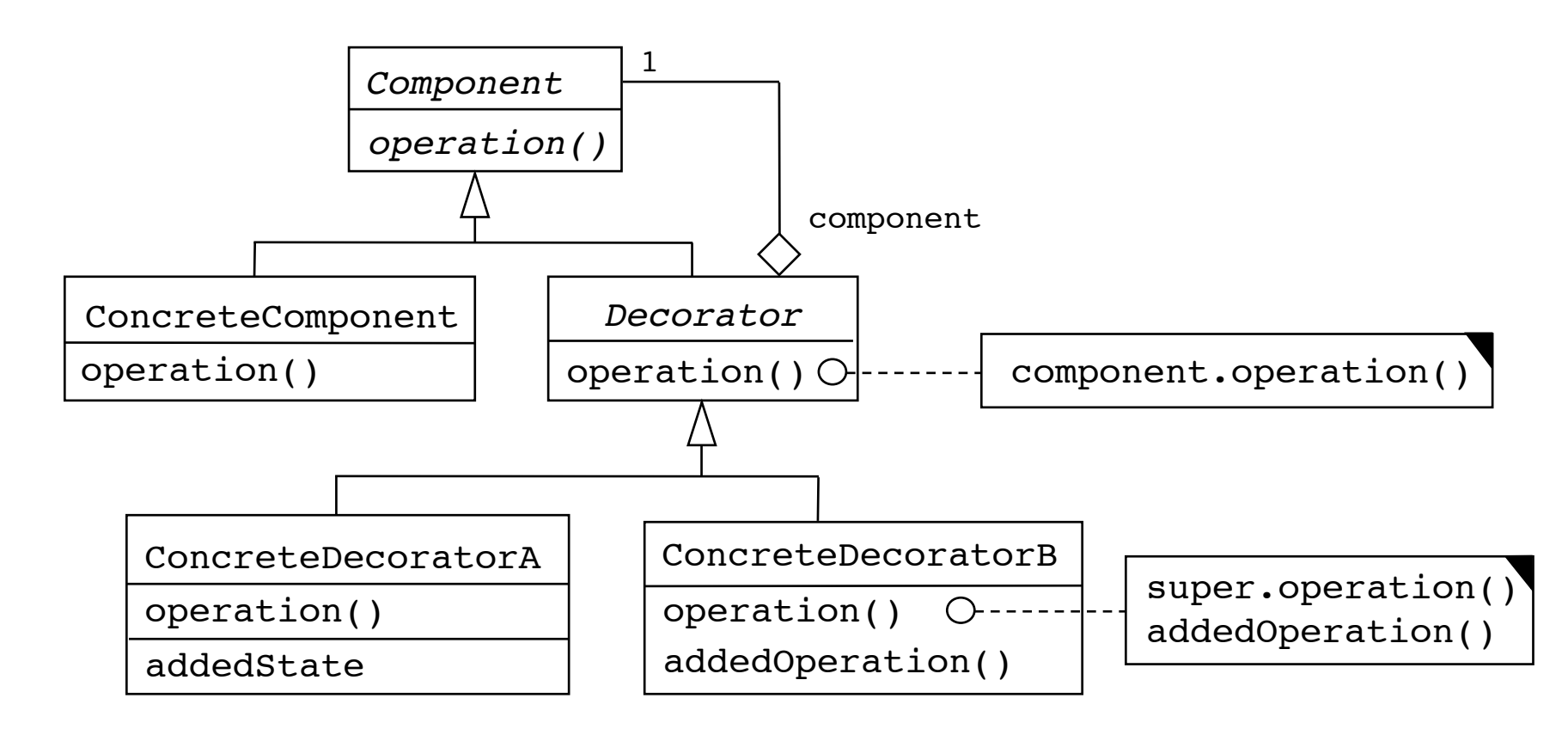

### **Designmønsteret Decorator (fortsat)**

*Deltagere: !!!!!!!*

*Component* (f.eks. InputStream), der definerer grænsefladen for objekter, der kan få deres funktionalitet udvidet dynamisk

*ConcreteComponent* (f.eks. FileInputStream), der definerer en klasse af objekter, der kan få deres funktionalitet udvidet

*Decorator* (f.eks. FilterInputStream), der har en reference til et *Component*-objekt og definerer en grænseflade, der overholder *Component*-grænsefladen.

*ConcreteDecorator* (f.eks. DataInputStream og BufferedInputStream), som tilfører en komponent ekstra funktionalitet.

### **Tegn-strømme**

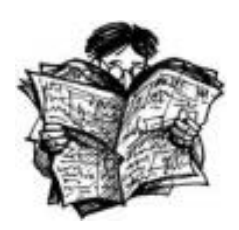

De to abstrakte klasser Reader og Writer understøtter læsning og skrivning af et enkelt tegn eller et tegn-array.

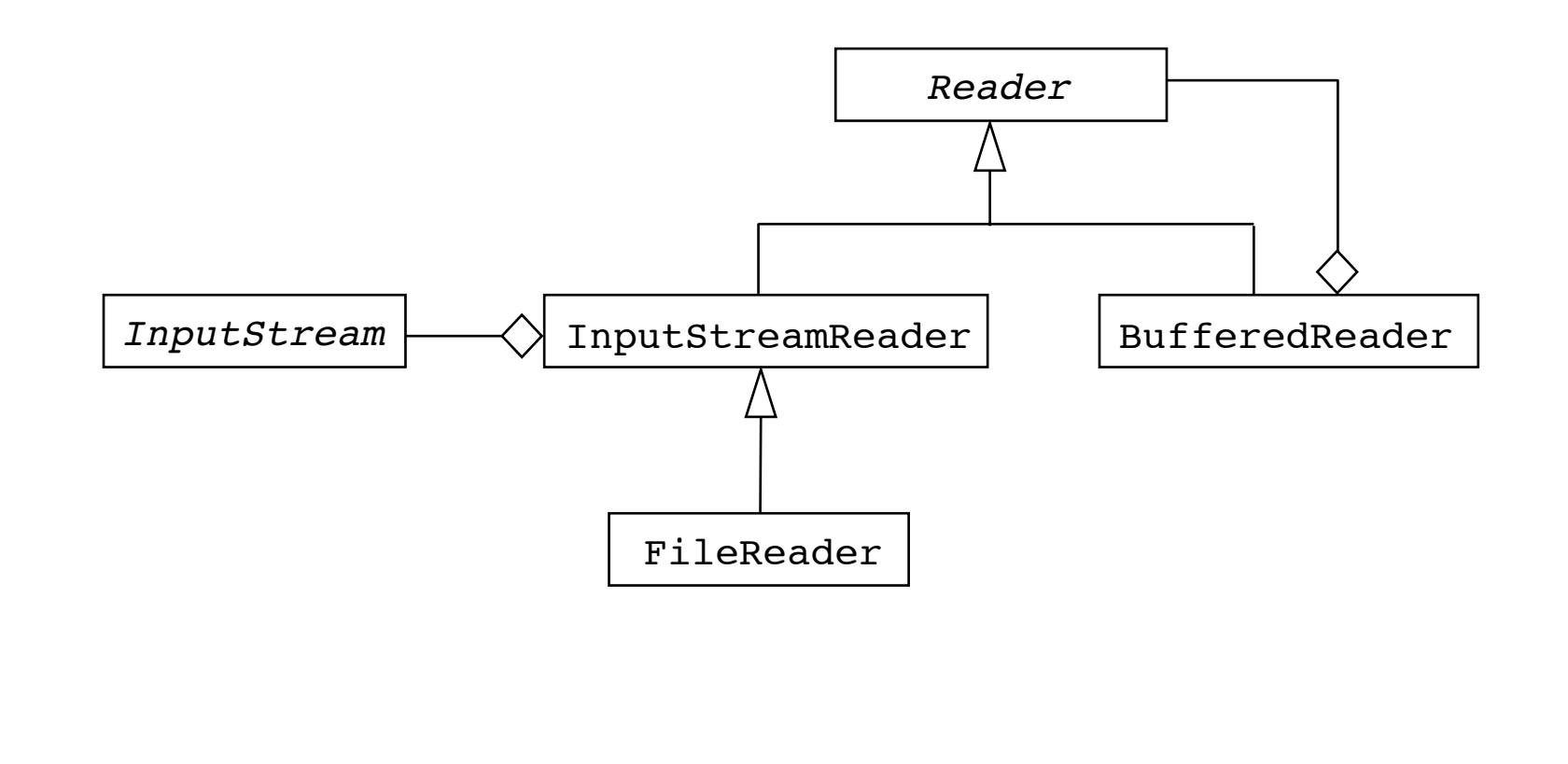

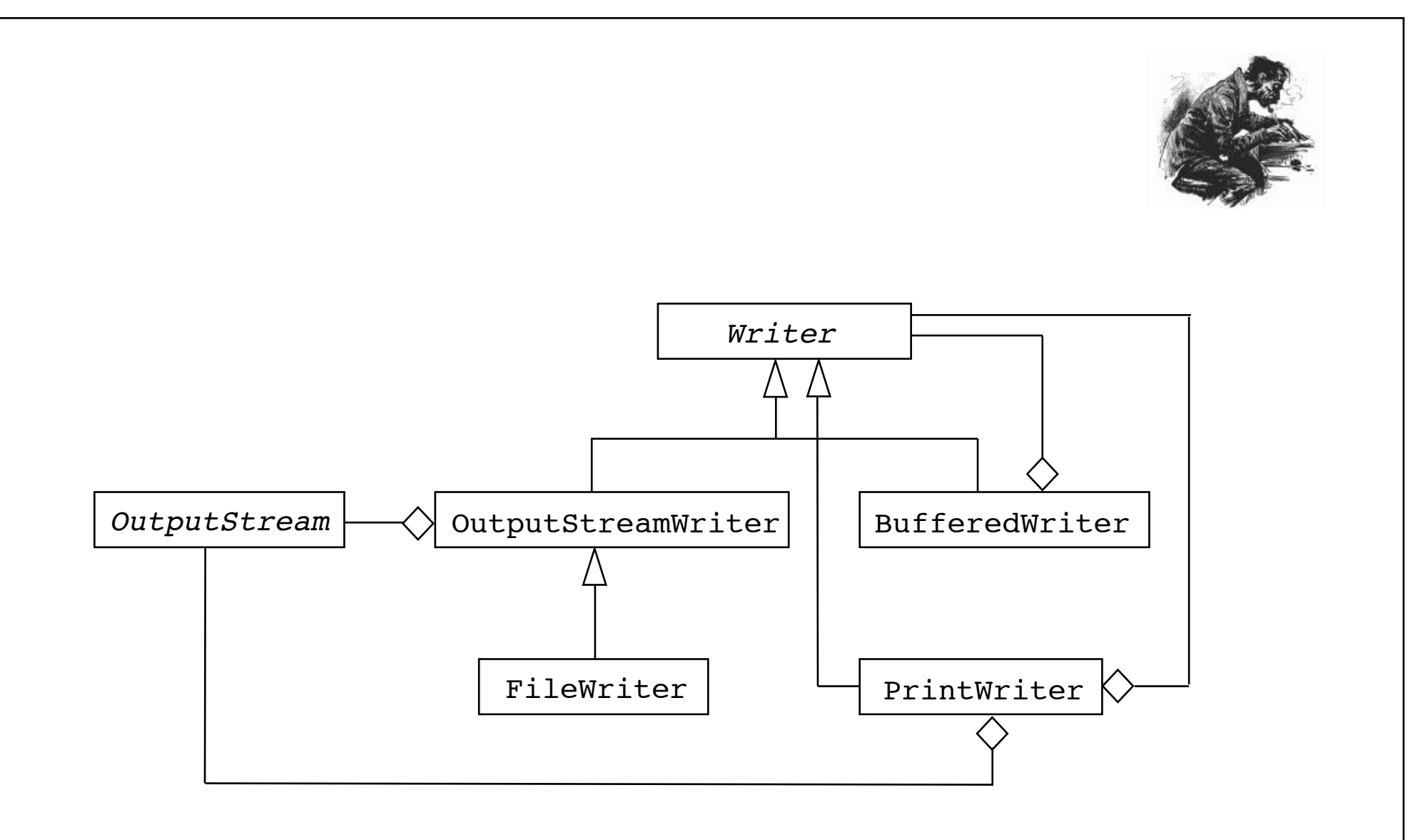

Metoder i Reader:

```
int read()
int read(char[] ca)
int read(char[] ca, int off, int len)
close()
```
Metoder i Writer:

```
void write(int c)
void write(char[] ca)
void write(char[] ca, int off, int len)
close()
```
#### Konstruktører:

InputStreamReader(InputStream in) !!! InputStreamReader(InputStream in, String encoding) OutputStreamWriter(OutputStream out) !!! OutputStreamWriter(OutputStream out, String encoding)

FileReader(String fileName) FileWriter(String fileName) FileWriter(String fileName, boolean append)

BufferedReader(Reader reader)<br>BufferedWriter(Writer writer)

PrintWriter(Writer writer)

Metode i BufferedReader: String readln()

Metoder i PrintWriter:

void print(*anyType* v) void println(*anyType* v)

### **Skrivning af en 2-dimensional matrix ved tegnorienteret I/O**

```
public class WriteMatrix5 {<br>static double[][] data = \{ \{ 7.4, 2.1, 5.5 \},
                                       { 2.3, 3.2, 4.0}};
     public static void main(String[] args) {
          int row = data.length, col = data[0].length;try {
     PrintWriter out =<br>
new PrintWriter(<br>
new BufferedWriter(args[0])));<br>
new FileWriter(args[0])));
               out.println(row);<br>
<b>out.println(col);<br>
for (i = 0; i < row; i++)
                    for (j = 0; j < col; j++)<br>out.println(data[i][j]);
     out.close();<br>} catch (IOException e) {}
}
```
## **Læsning af en 2-dimensional matrix ved tegnorienteret I/O**

```
public class ReadMatrix5 { !!!! public static void main(String[] args) { ! ! 
       try { !!!!! BufferedReader in = !!! new BufferedReader( ! ! 
                  new FileReader(args[0])); String line = in.readLine(); 
                  int row = Integer.parseInt(line);<br>line = in.readLine();<br>int col = Integer.parseInt(line);
                 double[][] data = new double[row][col];<br>for (int i = 0; i < row; i++) {<br>for (int j = 0; j < col; j++) {
                               line = in.readLine();
                              data[i][j] = Double.parseDouble(line);<br>System.out.println(data[i][j]);
    }<br>in.close();
     } catch (IOException e) {}
}
```
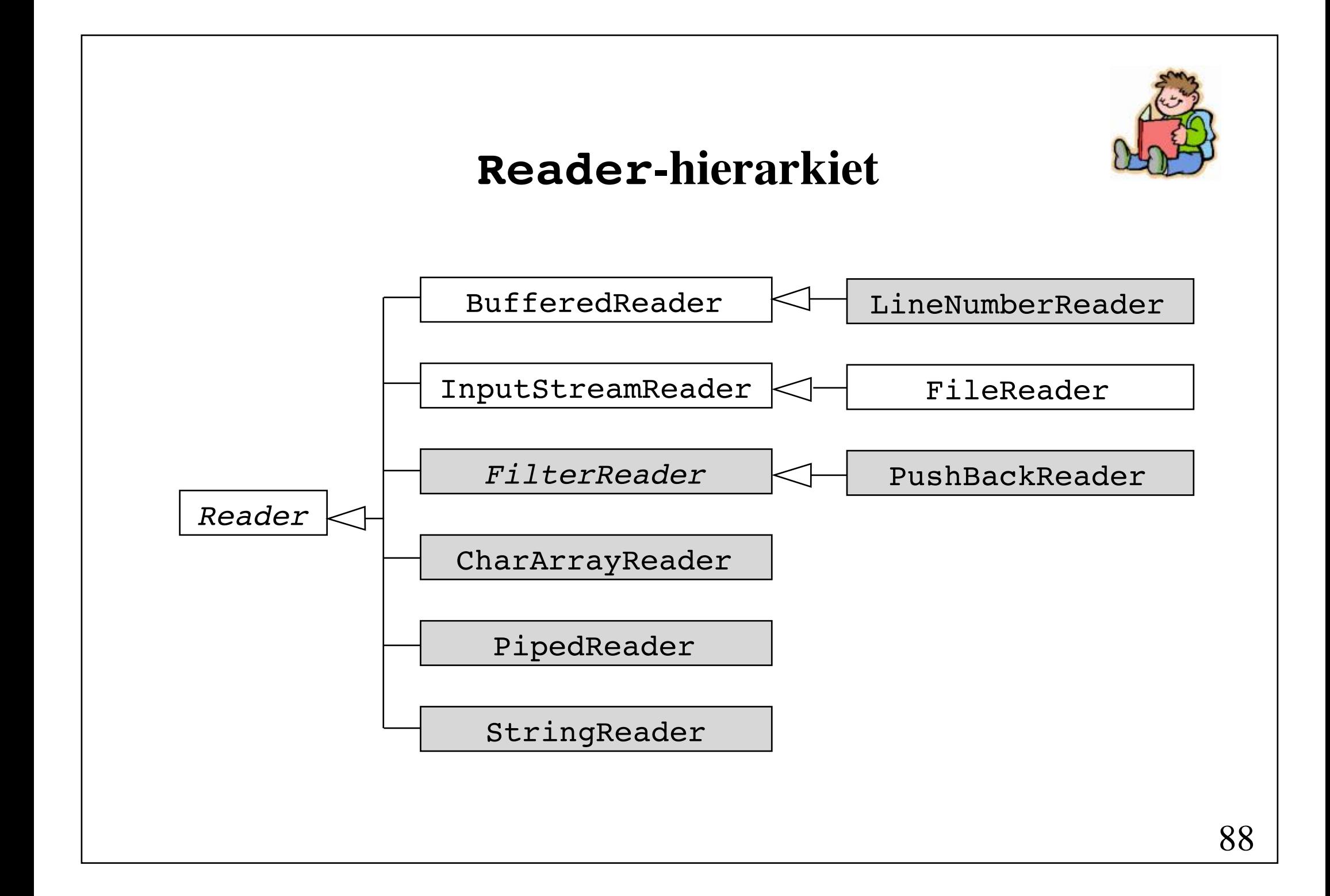

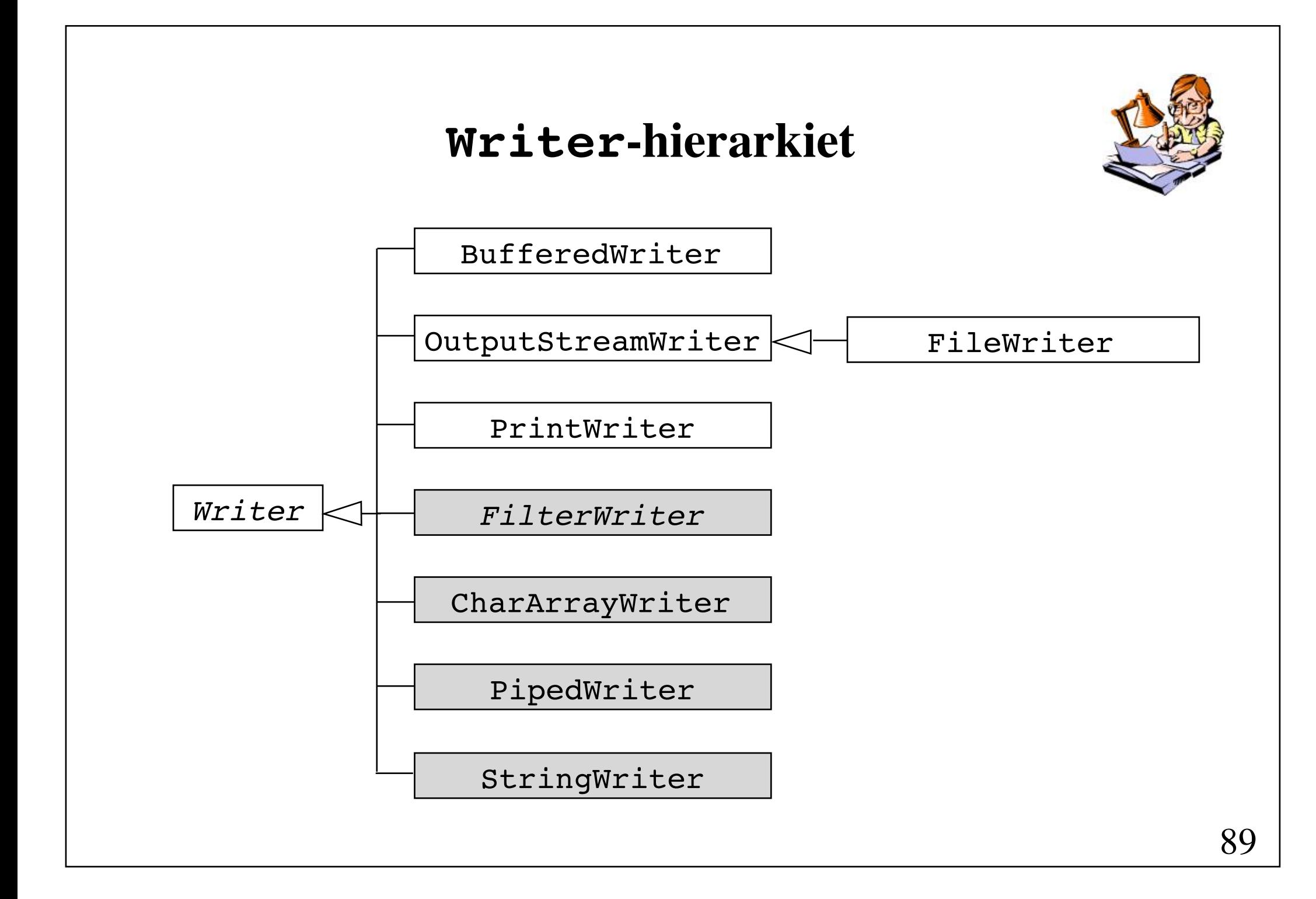

## **Indlæsning fra og udskrivning til systemets standardstrømme**

```
public class System {
     public static final InputStream in;
     public static final PrintStream out;
     public static final PrintStream err;
 ...
}
```
Klassen PrintStream benyttes normalt ikke længere. I stedet benyttes PrintWriter,

Under UNIX kan standardstrømmene omdirigeres: java Program < *inputfile* > *outputfile*

# **Filer med tilfældig tilgang**

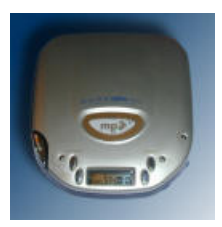

Klassen RandomAccessFile implementerer grænsefladerne DataInput og DataOutput og understøtter læsning og skrivning på vilkårlige (byte)positioner i en fil.

```
Konstruktør:
```
RandomAccesFile(String fileName, String mode) mode: "r" read-only "rw" read-write

```
Nye metoder:
```

```
void seek(long pos)
void skipBytes(int n)
```
### **Lagring af objekter i en RandomAccessFile**

```
public class ObjectRandomAccessFile extends RandomAccessFile {
   public ObjectRandomAccessFile(String name, String mode)
                                   throws IOException {
         super(name, mode);
     }
```

```
// ... writeObject and readObject methods
```
}

fortsættes

```
public int writeObject(Object obj) throws IOException {
   if (obj instanceof Serializable) {
       ByteArrayOutputStream bOut = new ByteArrayOutputStream();
      ObjectOutputStream objOut = new ObjectOutputStream(bOut); objOut.writeObject(obj); 
       int count = bOut.size();
      writeInt(count);byte[ ] buf = bOut.toByteArray();
      write(buf, 0, count);
      return 4 + count;
   }return 0;
}
```
fortsættes

```
public Object readObject()
           throws IOException, ClassNotFoundException {
   int count = readInt();
   byte[] buf = new byte[count];
   read(buf, 0, count); 
   ObjectInputStream objIn =
       new ObjectInputStream( 
           new ByteArrayInputStream(buf, 0, count)); 
   return objIn.readObject(); 
}
```
#### java TestWrite obj.out

```
public class TestWrite {
  public static void main(String[] args) { ! !
    try { !!!!!! 
        ObjectRandomAccessFile out =
            new ObjectRandomAccessFile(args[0], "rw");
        Object[] obj = { "Tic", "Tac", "Toe"};
        long offset = 0;
        for (int i = 0; i < obj.length; i++) {
             int count = out.writeObject(obj[i]);
            System.out.println(obj[i] +
                  " written at offset " + offset + 
                 " size = " + count); offset += count; 
}
      \} catch (IOException e) \{ \}}\}Tic written at offset 0 size 14
                        Tac written at offset 14 size 14
                        Toe written at offset 28 size 14
```
java TestRead obj.out 28 14 0

```
public class TestRead {
   public static void main(String[] args) {
    try { !!!!!! 
         ObjectRandomAccessFile in =
              new ObjectRandomAccessFile(args[0], "r");
         for (int i = 1; i < args.length; i++) {
             long of fiset = Long.parseLong(args[i]);
              in.seek(offset); 
              Object obj = in.readObject(); 
              System.out.println(obj + ! !
                    " read at offset " + offset);
 }
           in.close();
       } catch (IOException e) {}
}
}
                              Toe read at offset 28
                               Tac read at offset 14
                               Tic read at offset 0
```
### **Ugeseddel 5 28. september - 5. oktober**

- Læs afsnit 8.3 (side 333 366) i lærebogen.
- Løs opgave 8.1 samt de to opgaver på de næste sider.

#### **Ekstraopgave 2**

Betragt nedenstående programskitse:

```
class PersonList {
     PersonList() {}
     PersonList(String fileName) { ... }
     void add(Person p) { 
         p.nextPerson = firstPerson;
         firstPerson = p;
     }
     void toFile(String fileName) { ... }
     String toString() { ... }
     Person firstPerson;
}
class Person {
     Person(String name) {
         this.name = name;
     }
     String name;
     Person nextPerson;
}
```
fortsættes

```
public class Test {
     public static void main(String[] args) {
        PersonList list1 = new PersonList();
         list1.add(new Person("Hansen"));
         list1.add(new Person("Jensen"));
         list1.add(new Person("Nielsen"));
         list1.toFile("personer");
         PersonList list2 = new PersonList("personer");
         System.out.println(list2); 
     }
}
```
Færdiggør programmet ved anvendelse af **objekt-serialisering**, således at en kørsel resulterer i følgende udskrift:

Nielsen Jensen Hansen

#### **Ekstraopgave 3**

Nedenfor er vist et udkast til en samling Java-klasser, der er beregnet til katalogisering af dyr. Klassen Animal er en fælles overklasse for de to klasser Carnivore og Herbivore, der repræsenterer henholdsvis mængden af kødædende og planteædende dyr.

```
class Animal {
    Animal(String n) {
        /* Kode ikke medtaget. Se spørgsmål 1 */
    }
    static void printAnimals() {
       /* Kode ikke medtaget. Se spørgsmål 3 */
    }
    static Animal firstAnimal;
    String name;
    Animal next;
    public String toString() { return name; }
}
class Carnivore extends Animal {
    Carnivore(String n, int m) {
        /* Kode ikke medtaget */
    }
    int meatNeeded; 
 }
class Herbivore extends Animal {
    Herbivore(String n, int g) {
        /* Kode ikke medtaget. Se spørgsmål 2 */
    }
    int grassNeeded;
} fortsættes
```
Hvert Animal-objekt er forsynet med en tekststreng name, der angiver dyrets navn. Referencen next benyttes til opbevaring af Animal-objekterne i en envejsliste, idet den statiske reference firstAnimal peger på det forreste objekt i denne liste, og next angiver objektets efterfølger i listen.

**Spørgsmål 1** Programmér en konstruktør for klassen Animal, som tildeler name en værdi og indsætter det genererede objekt forrest i envejslisten.

For hvert planteædende dyr (Herbivore-objekt) angives dets daglige fødebehov ved hjælp af attributten grassNeeded.

**Spørgsmål 2** Programmér en konstruktør for klassen Herbivore, som tildeler værdier til name og grassNeeded, og som indsætter objektet i envejslisten ved hjælp af konstruktøren for Animal.

**Spørgsmål 3** Programmér metoden printAnimals, der gennemløber envejslisten af dyr og udskriver deres navne.

**Spørgsmål 4** Programmér en metode printHerbivores, der kun udskriver navnene på de af dyrene i envejslisten, der er planteædere (Herbivore-objekter).

Klassen Herbivore benyttes nu som overklasse for klassen Giraffe, der repræsenterer mængden af giraffer. Attributten neckLength angiver halslængden for en giraf.

```
class Giraffe extends Herbivore {
     Giraffe(String n, int g, double nL) {
         /* Kode ikke medtaget */
     }
     double neckLength; 
}
```
**Spørgsmål 5** Lad der være givet følgende erklæringer:

```
Animal a;
Herbivore h;
Carnivore c;
Giraffe g1, g2;
```
Antag at objekterne a, h, c, g1 og g2 eksisterer. Hvilke af følgende sætninger vil da give fejl under oversættelsen?

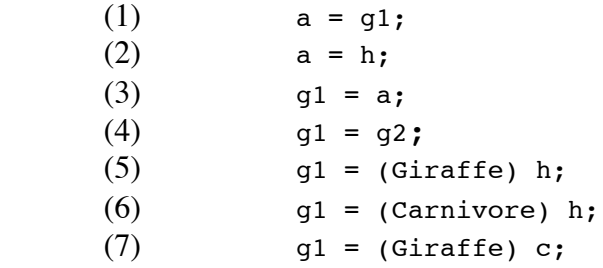